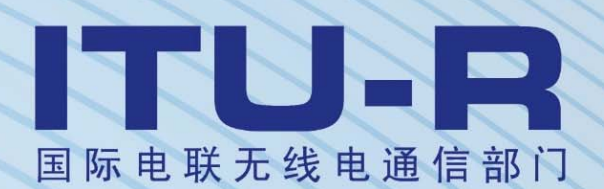

际

**ITU-R P.2001-2** 建议书 **(07/2015)**

# 一种**30 MHz**至**50 GHz**频率范围 广泛通用的地面传播模型

**P 系列** 无线电波传播

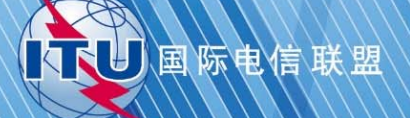

### 前言

无线电通信部门的作用是确保所有无线电通信业务,包括卫星业务,合理、公平、有效和经济地使用无线 电频谱,并开展没有频率范围限制的研究,在此基础上通过建议书。

无线电通信部门制定规章制度和政策的职能由世界和区域无线电通信大会以及无线电通信全会完成,并得 到各研究组的支持。

### 知识产权政策(**IPR**)

ITU-R的知识产权政策在ITU-R第1号决议附件1引用的"ITU-T/ITU-R/ISO/IEC共同专利政策"中做了说 明。专利持有者提交专利和许可声明的表格可从[http://www.itu.int/ITU-R/go/patents/en](http://www.itu.int/ITUR/go/patents/en)获得,该网址也提供了 "ITU-T/ITU-R/ISO/IEC共同专利政策实施指南"以及ITU-R专利信息数据库。

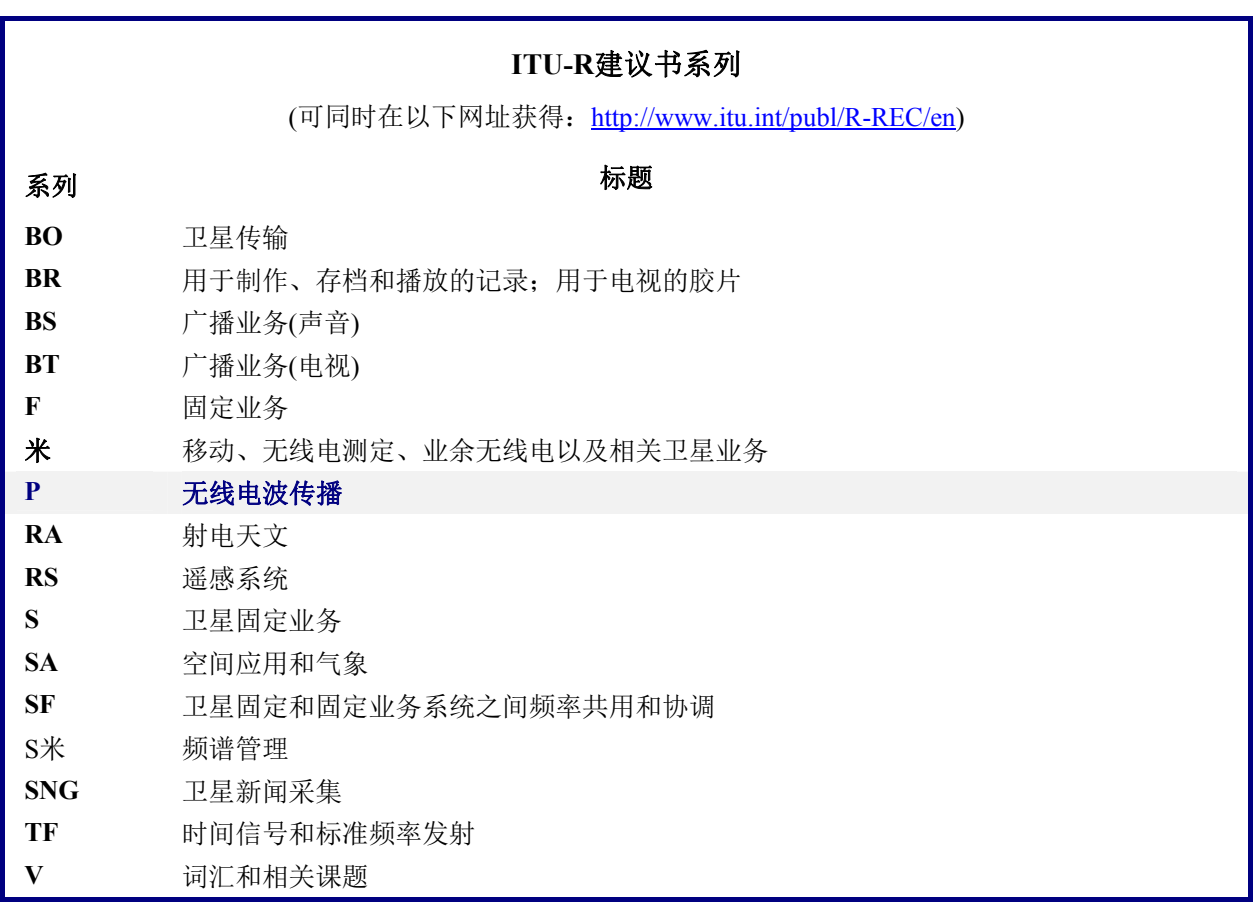

注:本ITU-R建议书英文版已按ITU-R第1号决议规定的程序批准。

电子出版物 2016年,日内瓦

#### 国际电联 2016

版权所有。未经国际电联书面许可,不得以任何手段翻印本出版物的任何部分。

### ITU-R P.2001-2 建议书

# 一种**30**米**Hz**至**50GHz**频率范围 广泛通用的地面传播模型

(2012-2013-2015年)

### 范围

本建议书包含用于一个地面传播的广泛通用的模型,该模型可以预测在超出年均 0% 到 100% 的 有效范围内,由于信号增强和衰落造成的地面传播路径损耗。该模型特别适合于蒙特卡洛方法,而 要研究对于有用信号或潜在的干扰信号而言,想使用相同的传播模型而使输出不间断,该模型也同 样适合此项研究。模型覆盖的频率范围为30米Hz至50GHz,距离从3 k米到至少1 000 k米。

国际电联无线电通信全会,

考虑到

*a)* 为支持有效使用无线电频谱,有必要将有用的和潜在的干扰信号电平值的可变性考 虑在内的研究进行分享;

*b)* 设计高性能无线电系统,预测信号电平可变性必须包括衰落和增强分布小概率尾 部;

*c)* 蒙特卡洛模拟对频谱规划有作用,

注意到

*a)* ITU-R P.528建议书对预测频率范围为125 米Hz到30 GHz且距离范围达到1 800 k米航 空移动业务点到面路径损耗提供了指导;

*b)* ITU-R P.452建议书对0.7 GHz以上频率的地球表面站之间的微波干扰的细节评估提供 了指导;

*c)* ITU-R P.617建议书对预测频率在30 米Hz以上且距离范围在 100 到1 000 k米的超地平 无线接力系统点对点路径损耗提供了指导;

*d)* ITU-R P.1411建议书对预测短距离户外业务( 1 k米)提供了指导;

*e)* ITU-R P.530建议书对预测地面视距系统点对点路径损耗提供了指导;

*f)* ITU-R P.1546 建议书对预测主要基于实验数据的统计分析的 VHF / UHF 频段点到面 电场强度提供了指导;

*g)* ITU-R P.1812建议书对预测主要基于确定性方法的VHF/UHF频段点到面电场强度提 供了指导:

*h)* ITU-R P.844建议书总结了亦可通过电离层在VHF发生的远距离传播路径模式,

附件中提供的程序用于分享全频段信号可变性的研究,包括衰落和增强分布的小概率尾 部以及蒙特卡洛模拟。

### 附件

### 广泛传播模型

# 计算方法的描述

#### **1** 引言

本建议书描述了地面路径无线电波传播方法。广泛适用于频率、距离、时间百分比。特 别是预测了信号电平的衰落和增强。因此,特别适用于蒙特卡洛模拟。

附件 J描述了模型的结构,并特别说明了结合不同的传播机制的结果如何表示。

#### **1.1** 适用范围

适用范围如下:

频率:30 米Hz至50 GHz。

距离: 从3 k米至1 000 k米的模型被视为最精确。在更短的距离内杂物(建筑物、树木 等)的影响将趋于占主导地位,除非天线高度足够高到可以提供一条无障碍路径。没有规定 具体的下限, 尽管路径长度必须大于零。预测的基本传输损耗如果少于20 dB应被视为不可 靠的。同样没有规定最大距离。

时间百分比:预测基于传输损耗不超出给出的年平均百分比的方法。任何范围在0%到 100%的时间百分比可被用作模型的输入。作为模型输入的时间百分比从0.00001%到 99.99999%不等,受限于循序渐进的方法。内部限制对0.001% 到99.999%的时间里没有重大 影响。

天线高度:在地面以上的天线高度必须要大于零。不存在特定的地面以上最大高度。此 方法被认为对高达海拔8 000 米以上的天线高度是可靠的。

#### **1.2** 相互作用和终端的指配

术语"发射天线"和"接收天线",或更简单的"发射机"和"接收机"用于区分两种 终端。这样便于描述。

然而这种方法是对称的。被指定为"发射机"的终端与结果是没有差别的。按照惯例 "发射机"位于地形剖面的开始。

#### **1.3** 迭代

方法中的一些部分需要迭代计算。显示迭代程序已经被描述为有效且稳定的,但不一定 是最理想的。其它显示为相似结果的迭代方法也可以使用。

#### **1.4** 本建议书的结构

输入及其指示符号在第 2节中进行描述。

初步计算,包括获取各种各样的大气无线电参数在第 3节中描述。气候参数、源自于输 入的值大致按其符号的字母顺序列于表3.1中。在整个方法中很多参数不止用于一处,表3.1 中所有符号在本建议书中是唯一的。

第4节描述了分解该方法的四个主要子模型。随后的小节是对子模型计算的描述,其中 大部分描述了一组传播机制。说明涉及了定义各种各样的计算模块的广泛附件。广泛传播模 型(WRP米)中的子模型相互独立,也与0%至100%范围内的每个计算结果无关。

第5节描述了怎样通过结合四个主要子模型而得出最终的预测结果。结合方法要考虑在 子模型之间的统计相关性性能。给出两个替代的方法。一个是适合于直接计算整体基本传输 损耗时需要给定时间百分比。这种方法包含不相关统计数据的近似计算。第二种方法是适用 于在蒙特卡洛模拟中使用WRP米。这种情况下使用蒙特卡洛方法使子模型相结合更精确地 算出不相关统计数据。

#### **1.5** 描述类型

模型使用步进的方式描述,也就是说表达式按应该被评估的顺序给出。公式后面有时有 "其中",但是只限于很少的行,避免一长串的"其中"。

出现在附录中但是没有出现在表3.1中的符号可视为可重复使用的符号。它们的定义接 近使用它们的位置或者适当相互参照的地方。

对数默认为底数为10的情况。就是说,log(*x*) = log10(*x*)。使用的自然对数表示为  $ln(x) = log_e(x)$ 

### **2** 输入

模型的输入由一个地形剖面构成,在第 2.1节中进行描述,另外的输入在第 2.2节中进行 描述。

### **2.1** 地形剖面

地形剖面给出了地球表面高于海平面的高度,无论是陆地或水域,在沿着大圆无线电路 径的点上必须是可用的。在海上、大型水域、海岸低洼地区或多湖地区的距离上也需要提供 信息,按附件 D的第 D.1节中规定的区域来分。

原则上, 地形剖面包含每个有相同个数值的数列n, 如下:

*di*: 距第*i*个剖面点发射机的距离(k米) (2.1a)

*hi*: 海平面之上第*i*个剖面点的高度(米) (2.1b)

其中:

*i*: 1, 2, 3 ... *n* = 剖面点下标;

*n*: 剖面点数量。

这样便于定义一个附加的数列用于存放剖面的部分区域代码:

$$
z_i: M, \nexists d_i \to \mathbb{B} \text{ as } \nexists d_i \to \mathbb{B}
$$

其中 *z* 是在表 D.1中用代码表示区域的值。

部面点必须隔开均等距离的间隔。如 $d_1 = 0$  k米, 且 $d_n = d$  k米, 其中 $d$ 是路径的总长度。 同样的,*di* = (*i* − 1) *d* / (*n* − 1) k米。

是否有数列 *d*i 填充在距离上并不重要, 或者 di 是否在需要的时候被计算。

必须至少有一个剖面点中间值介于发射机和接收机之间。因此*n*必须满足*n* ≥ 3。这样少 量的点仅仅适用于短路径,如少于1k米量级。

只有通常的指导可以给出适当的剖面间隔。典型实例的间隔范围在50到250 米间,取决 于源数据和地形特性。

但是,强调同样间隔的点应该包括完整的路径,即使是越过水域。表达式在这个方法中 假设就是这样的。例如,除了在海上部分的起点或者终点当长度的部分超出点间距,否则不 适用于零高度点。水平点必须把地球曲率考虑进去,而且省略点用这样的方式容易对剖面产 生曲解。

### **2.2** 其他输入

表2.2.1列出了其它必须由使用者提供的输入,除了地理信息之外还包括地形剖面,在上 述第 2.1节中已有描述。此处给出的符号和单位适用于整个建议书。

# 表2.2.1

# 其他输入

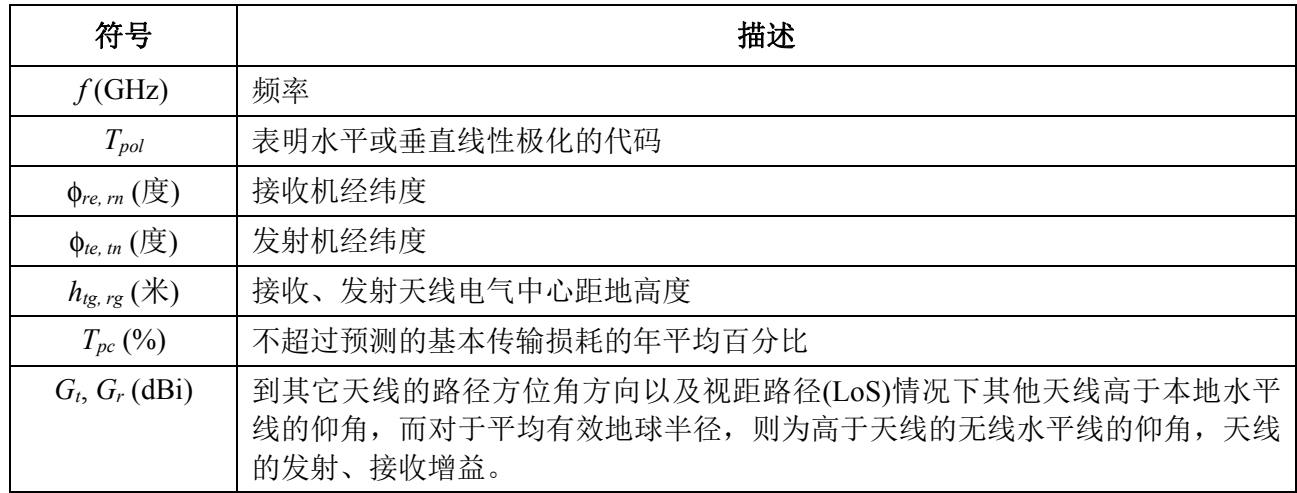

该方法中的经纬度是正东和正北。

### **2.3** 常量

表2.3.1给出了此方法中用到的常量值。

表2.3.1

### 常量

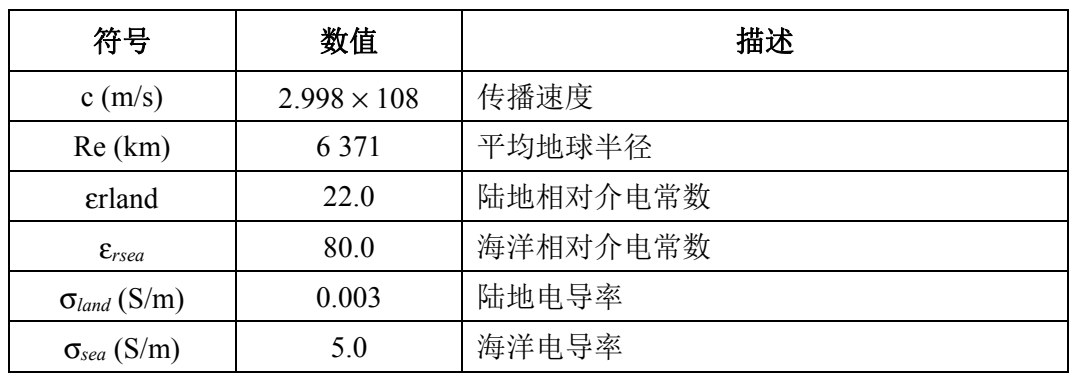

### **2.4** 整体数字产品

仅应使用与本建议书一起提供的文件版本。它们是建议书的完整组成部分。表2.4.1给出 了在该方法中使用的数字产品的详情。

| 数字产品                               |          |                 |             |           |     |                      |           |     |
|------------------------------------|----------|-----------------|-------------|-----------|-----|----------------------|-----------|-----|
| 文件名                                | 参考       | 出处              | 纬度 (行)      |           |     | 经度(列)                |           |     |
|                                    |          |                 | 第一行<br>(°N) | 间距<br>(度) | 行数  | 第一列<br>$(^{\circ}E)$ | 间距<br>(度) | 列数  |
| DN Median.txt                      | 第 3.4.1节 | P.2001          | 90          | 1.5       | 121 | $\theta$             | 1.5       | 241 |
| DN_SupSlope.txt                    | 第 3.4.1节 | P.2001          | 90          | 1.5       | 121 | $\boldsymbol{0}$     | 1.5       | 241 |
| DN SubSlope.txt                    | 第 3.4.1节 | P.2001          | 90          | 1.5       | 121 | $\theta$             | 1.5       | 241 |
| dndz 01.txt                        | 第 3.4.2节 | $P.453-10$      | 90          | 1.5       | 121 | $\boldsymbol{0}$     | 1.5       | 241 |
| Esarain Pr6 v5.txt                 | 第 C.2节   | P.837-5         | 90          | 1.125     | 161 | $\boldsymbol{0}$     | 1.125     | 321 |
| Esarain mt v5.txt                  | 第 C.2节   | P.837-5         | 90          | 1.125     | 161 | $\boldsymbol{0}$     | 1.125     | 321 |
| Esarain Beta v5.txt                | 第 C.2节   | P.837-5         | 90          | 1.125     | 161 | $\mathbf{0}$         | 1.125     | 321 |
| h0.txt                             | 第 C.2节   | P.839-4         | 90          | 1.5       | 121 | $\mathbf{0}$         | 1.5       | 241 |
| Surfwy 50 fixed.txt <sup>(1)</sup> | 附录F      | P.836-4<br>(更正) | 90          | 1.5       | 121 | $\boldsymbol{0}$     | 1.5       | 241 |
| FoEs50.txt                         | 附录G      | P.2001          | 90          | 1.5       | 121 | $\boldsymbol{0}$     | 1.5       | 241 |
| FoEs10.txt                         | 附录G      | P.2001          | 90          | 1.5       | 121 | $\boldsymbol{0}$     | 1.5       | 241 |
| FoEs01.txt                         | 附录G      | P.2001          | 90          | 1.5       | 121 | $\boldsymbol{0}$     | 1.5       | 241 |
| FoEs0.1.txt                        | 附录G      | P.2001          | 90          | 1.5       | 121 | $\theta$             | 1.5       | 241 |

表2.4.1

<sup>(1)</sup> 文件"surfwv 50 fixed.txt"是文件"surfwv 50.txt"与ITU-R P.836-4建议书相关的修正版本。根 据提供了数据的"surfwv\_lat.txt"和"surfwv\_lon.txt"文件, "surfwv\_50.txt"比最初预计的情 况少了 一列。已假定从文件中删去了对应于 360° 经度的一列,这一点已在 "surfwv\_50\_fixed.txt"中得到修正。

TropoClim.txt | 第 E.2节 | P.2001 | 89.75 | 0.5 | 360 | -179.75 | 0.5 | 720

"第一行"值为第一行的纬度。

"第一列"值为第一列的经度。最后一列与第一列(360°= 0°)相同,用于简化插值。

"间距"给出行/列之间的纬度/经度增量。

如ITU-RP.1144建议书所述,除文件"TropoClim.txt"外,应使用四个最近的网格点、 并通过双线性插值获得特定纬度/经度的参数值。

TropoClim.txt包含整数区标识符,而非连续的气象变量。因此,为在特定纬度/经度获得 参数值,不应将此类值插入,而应采用最近网格点的值。就本文件而言,请注意:a)网格 存在相对于其他文件的半像素偏移,b)最后一列的值并非对第一列的复制。因此,各行的 纬度范围为89.75°N至89.75°S,各列的经度范围为179.75°W至179.75°E。

相关文件包含在压缩文件[R-REC-P.2001-1-201309-I!!ZIP-E](http://www.itu.int/rec/R-REC-P.2001-1-201309-I/en)中。

# **3** 初步计算

以下的小节描述了输入重要参数的计算。这些参数在表3.1中列出。

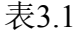

# 主要参数

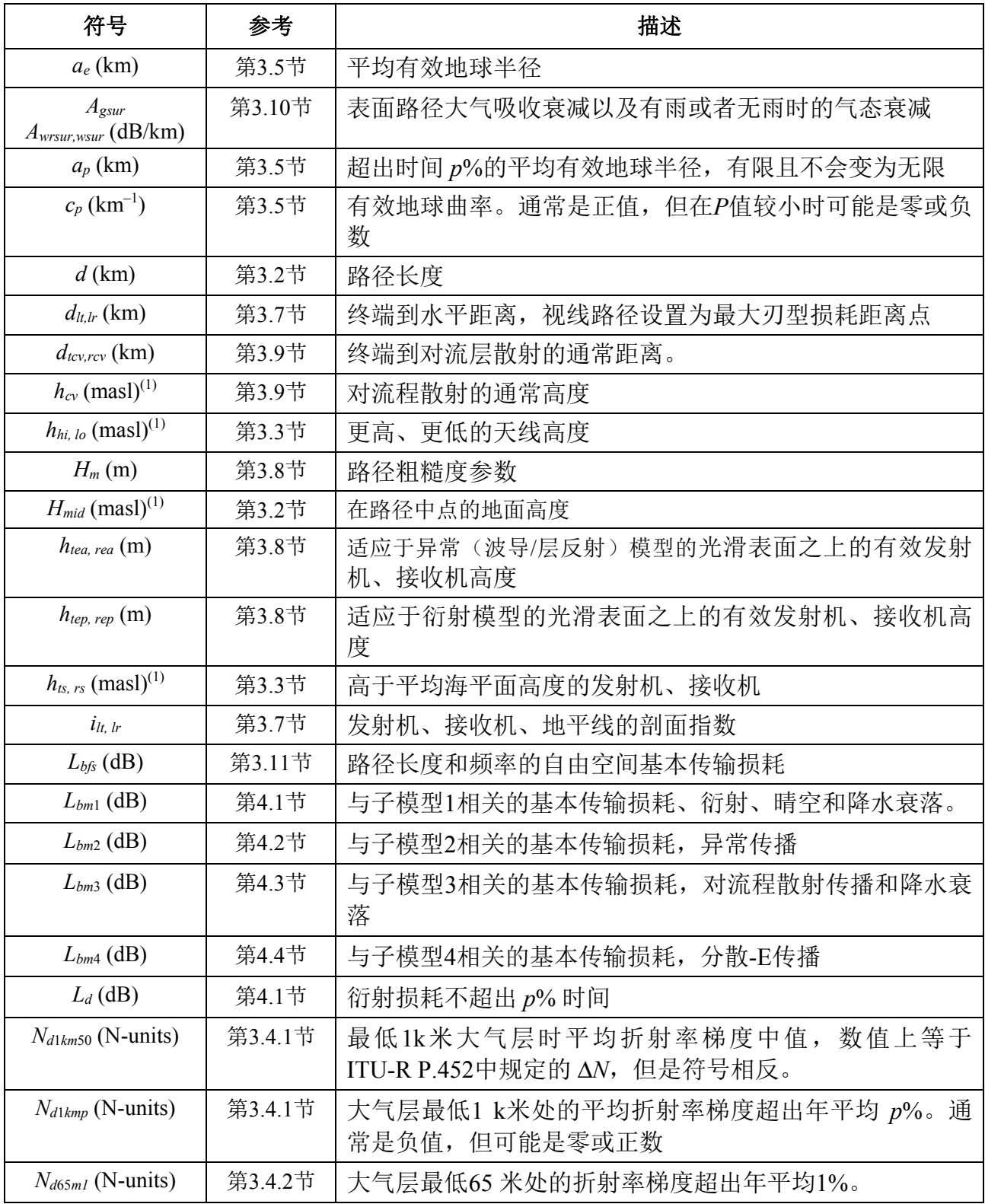

表3.1(完)

| 符号                                     | 参考     | 描述                                                 |  |  |
|----------------------------------------|--------|----------------------------------------------------|--|--|
| p(%)                                   | 第3.1节  | 预计基本传输损耗未超出限定范围0.00001% ≤ p ≤ 99.99999%<br>的年平均百分比 |  |  |
| $q(^{0}\!\!/\!_0)$                     | 第3.1节  | 预测基本传输损耗超出的年平均百分比, 以100-p给出                        |  |  |
| $\varepsilon_p$ (mrad)                 | 第3.3节  | 路径仰角正值                                             |  |  |
| $\lambda(m)$                           | 第3.6节  | 波长                                                 |  |  |
| $\phi_{\text{cve, cvn}}(\overline{g})$ | 第3.9节  | 对流层散射常值的经纬度                                        |  |  |
| $\phi$ tcve, tcvn $(\circledR)$        | 第3.9节  | 发射机到对流层散射常值的路径分段中点的经纬度                             |  |  |
| $\phi$ rcve, rcvn $(\circledR)$        | 第3.9节  | 接收机到对流层散射常值的路径分段中点的经纬度                             |  |  |
| $\phi$ <sub>me, mn</sub> (度)           | 第3.2节  | 路径中点的经纬度                                           |  |  |
| $\theta_e$ (rad)                       | 第3.5节  | 对着地球球面中心 dk米的角度                                    |  |  |
| $\theta_{t,r}$ (mrad)                  | 第3.7节  | 从发射机到接收机的相对于当地水平的水平仰角                              |  |  |
| $\Theta_{tpos, rpos}$ (mrad)           | 第3.7节  | 相对于当地水平的水平仰角, 限定为正数(不小于零)                          |  |  |
| $\gamma$ <sub>o</sub> (dB/km)          | 第3.10节 | 氧气造成的海平面特定衰减                                       |  |  |
| $\omega$                               | 第3.2节  | 海上路径的部分                                            |  |  |

 $(1)$  masl: 海拔高度米数。

### **3.1** 有限的时间百分比

预测损耗不超出的平均年的百分比,见表 2.2.1中的*Tpc*,允许在0%到100%变化。百分比 时间用于计算限于停留在0.00001% 到99.99999%范围值内。

百分比时间基本传输损耗没有超出:

$$
p = T_{pc} + 0.00001 \left( \frac{50 - T_{pc}}{50} \right) \tag{3.1.1}
$$

百分比时间基本传输损耗超出:

$$
q = 100 - p \tag{3.1.2}
$$

### **3.2** 路径长度、中间点以及海上部分

路径长度用地形剖面内的最后距离 *dn* 来表示,单位为k米,在第 2.1节中描述。便于给 该距离一个无下标的符号:

$$
d = d_n \qquad \qquad \text{km} \tag{3.2.1}
$$

从发射机和接收机的经纬度来计算路径中点的经纬度 φ*me* 和 φ*mn*,如表 2.2.1所示,在附 件H中使用大圆路径方法, 在公式(H.3.1)中设dpnt = 0.5 d。如以下所描述, 在该位置需要几个 气候参数。

根据剖面点号 *n* 是奇数还是偶数计算在剖面中点处以海拔高度米表示的地面高度:

$$
h_{mid} = h_{0.5(n+1)} \qquad \qquad n \overleftrightarrow{\mathfrak{H}} \overleftrightarrow{\mathfrak{M}} \qquad \text{masl} \tag{3.2.2a}
$$

$$
h_{mid} = 0.5(h_{0.5n} + h_{0.5n+1}) \qquad n \frac{1}{B} \frac{1}{B} \qquad \text{masl} \tag{3.2.2b}
$$

设置海上路径的部分为 ω。这个分数可从国际电联数字化世界地图(IDWM)中获得。 数列 *z* 在第 2.1节中描述, 根据附件 D 中的表 D.1 中的描述的区域编码, 相邻的 *z* 值有不同 编码,应假定两个区域的边界在对应剖面点的中途。

### **3.3** 天线高度和路径仰角

根据表3.1给出的距剖面的第一个和最后一个地形高度以及高于地面的输入高度,来计 算发射机和接收机海拔高度:

$$
h_{ts} = h_1 + h_{tg} \tag{3.3.1a}
$$

$$
h_{rs} = h_n + h_{rg} \qquad \text{masl} \tag{3.3.1b}
$$

指定更高或更低的天线海拔高度:

$$
h_{hi} = \max(h_{ts}, h_{rs}) \quad \text{masl} \tag{3.3.2a}
$$

$$
h_{lo} = \min(h_{ts}, h_{rs}) \quad \text{masl} \tag{3.3.2b}
$$

当*hts* = *hrs*时,较高和较低的天线高度可以相同。

通过下式计算路径仰角正值:

$$
\varepsilon_p = \frac{h_{hi} - h_{lo}}{d} \qquad \text{mrad} \tag{3.3.3}
$$

#### **3.4** 气候参数

以下参数的计算数值适用于可以使用的区域。如果适当的测量值不可取,参数将来源于 数据列表路径中点的经、纬度,在下面的段落进行描述。该列表由固定间距的经、纬度数值 阵列组成。第一行起始于90°N, 包括所有从0°E到360°E完整的一套纬度值, 甚至包括所有点 都在北极点的情况。以后的行在点间距更远的南方,直到到达南极点。列表有不同的点间 距,但是所以情况下都充分精确地使用来自点需要的4个近距离数据的双线性插值。所有数 值列表有定义了每个点位置的相关的经、纬度列表。

### **3.4.1** 最低**1 k**米时的折射率

参数*Nd*1*km*50和*Nd*1*kmp* 给出了折射率的改变,有N个单位,从表面到高于地球表面1 k米, 分别不超出年平均的50%和*p*%。通过有效地球半径或曲率的概念,在计算衍射时用于代表 射线弯曲。可以查看于大气中最低1 k米的空间平均折射率梯度。

*Nd*<sub>1</sub>*km*50数值上等于Δ*N*, 在ITU-R P.452和ITU-R P.1812建议书中规定, 但符号相反。Δ*N* 在任何时候都是正值,所以*Nd*1*km*50 在任何时候都是负值。

#### 10 ITU-R P.2001-2 建议书

 $N_{d1\text{kmp}}$ 可以是正值或负值,取决于位置和p的值。如果降低到-157N 单位,地球有效半径 值趋于无穷。

符号法则的变化采用匹配概念上类似的参数,*Nd*65*m*1,用于晴空多路径衰落和增强,在 以下第 3.4.2节中描述。

可以在文件"DN Median.txt"、"DN SubSlope.txt"和"DN\_SupSlope.txt"中获得 *Nd*1*km*50和*Nd*1*kmp*。

得到*Nd*1*km*50如下:

$$
N_{d1km50} = -S_{dN} \t\t N-\hat{F} \hat{L} \t\t (3.4.1.1)
$$

其中 *SdN* 是在"DN Median.txt"中路径中点φme, φmn的插值。

得到*Nd*1*km*p如下:

 $N_{d1kmp} = N_{d1km50} + S_{\Lambda N \text{ sun}} \log(0.02 p)$  *N*-units  $p < 50$  (3.4.1.2a)

$$
N_{d1kmp} = N_{d1km50} - S_{\Delta Nsub} \log(0.02q) \quad \text{N-units} \quad p \ge 50 \tag{3.4.1.2b}
$$

其中:

SΔ*Nsup* 是从文件"DN\_SupSlope.txt"读出的路径中点值。

SΔ*Nsub* 是从文件"DN\_SubSlope.txt"读出的路径中点值。

#### **3.4.2** 最低**65**米时的折射率

参数*Nd6*5*m*1是在最低65 米大气不超出年平均1%时的折射率梯度。与ITU-R P.530建议书 中的参数*dN*1一样。

从文件"dndz\_01.txt"得到的路径中值为*Nd*65*m*1。该文件的点间距为1.5度。

### **3.4.3** 降水参数

源于雨和湿雪的衰落需要对以下第 4.1节中子模型1的整个路径进行计算,以及在以下 第4.3节中对流层散射子模型中的两个终端至常值的路径段来计算。这样带来的结果是,如 附件 C第C.2节所述,三个不同地理位置要求的雨天气候参数都来自数据文件。

要求的位置由下面第41和43节给出。在第C2节中初步描述了每个路径或部分路径的计 算过程。第C.2节对每个时刻数值的计算用于以下相同路径或部分路径的迭代过程, 在第C.2 节的结尾处标明。

#### **3.5** 有效地球半径几何学

平均地球有效半径:

$$
a_e = \frac{157R_e}{157 + N_{d1km50}}
$$
 km (3.5.1)

有效地球曲率:

$$
c_p = \frac{157 + N_{d1kmp}}{157 R_e}
$$
 km<sup>-1</sup> (3.5.2)

尽管*cp*通常是正值,但也可能是零或负数。

地球有效半径超过*p*%时间,有限值不会变为无限:

$$
a_p = \frac{1}{c_p} \quad \text{km} \qquad \qquad \pm c_p > 10^{-6} \tag{3.5.3a}
$$

$$
a_p = 10^6 \quad \text{km} \qquad \qquad \text{Hm}^2
$$
\n
$$
(3.5.3b)
$$

路径长度表示为地球有效半径的球体中心*d* km处的对向角:

$$
\theta_e = \frac{d}{a_e} \quad \text{rad} \tag{3.5.4}
$$

### **3.6** 波长

波长计算如下:

$$
\lambda = \frac{10^{-9}c}{f} \qquad \qquad \text{m} \tag{3.6.1}
$$

### **3.7** 路径分类和终端水平参数

终端仰角和距离是平均折射率条件下必须的。同样的计算决定路径是视距(LoS)还是非 视距(NLoS)。

计算到中间剖面点相对于发射机的水平线的最高仰角:

$$
\theta_{\text{lim}} = \max \left( \frac{h_i - h_{\text{ts}}}{d_i} - \frac{500 \, d_i}{a_e} \right) \quad \text{mrad} \tag{3.7.1}
$$

其中*h*<sub>i</sub>和d<sub>i</sub>由公式 (2.1a) 和 (2.1b) 给出, 剖面指数*i*的值从2到n-1。

计算接收机的仰角参照干发射机, 假设为LoS路径:

$$
\theta_{tr} = \frac{h_{rs} - h_{ts}}{d} - \frac{500 d}{a_e}
$$
 mrad (3.7.2)

现在必须考虑这两种情况。

情况1:路径是LoS

如果θ*tim* < θ*tr*,则路径是 LoS。到中间剖面点的概念性终端距离采取最高衍射参数ν,其 它终端的每个水平仰角都采用此法。

计算最高衍射参数的中间剖面点:

$$
V_{max} = \max \left\{ \left[ h_i + \frac{500 \ d_i (d - d_i)}{a_e} - \frac{h_{ts} (d - d_i) + h_{rs} \ d_i}{d} \right] \sqrt{\frac{0.002 \ d}{\lambda \ d_i (d - d_i)}} \right\}
$$
(3.7.3)

其中剖面指数*i*取值自2到*n* – 1。

发射机和接收机水平距离,相应水平点的剖面指数由下式给出:

$$
d_{lt} = d_{i_m} \qquad \qquad \text{km} \tag{3.7.4a}
$$

$$
d_{lr} = d - d_{i_m} \qquad \text{km} \tag{3.7.4b}
$$

$$
i_{lt} = i_m \tag{3.7.4c}
$$

$$
i_{lr} = i_m \tag{3.7.4d}
$$

其中*im*是给出vmax公式(3.7.3)的剖面指数。

发射机和接收机相对于本地水平线的概念性水平仰角由下式给出:

$$
\theta_t = \theta_{tr} \qquad \text{mrad} \qquad (3.7.5a)
$$

$$
\theta_r = -\theta_u - \frac{1000 d}{a_e} \qquad \text{mrad} \tag{3.7.5b}
$$

情况2:路径是NLoS

如果θ*tim* ≥ θ*tr*,则路径是NLoS。终端水平和仰角计算如下。 发射机水平距离和水平点剖面参数由下式给出:

$$
d_{lt} = d_{i_m} \qquad \qquad \text{km} \tag{3.7.6a}
$$

$$
i_{lt} = i_m \tag{3.7.6b}
$$

其中*im*是在公式(3.7.1)中给出的剖面指数θ*tim* 相对于它的本地水平线的发射机水平仰角由下式给出:

$$
\Theta_t = \Theta_{tim} \qquad \text{mrad} \qquad (3.7.7)
$$

计算到中间剖面点相对于接收机的水平线的最高仰角:

$$
\theta_{rim} = \max \left[ \frac{h_i - h_{rs}}{d - d_i} - \frac{500(d - d_i)}{a_e} \right] \qquad \text{mrad} \tag{3.7.8}
$$

其中剖面指数*i*取值自2到*n* – 1。

接收机水平距离和水平点剖面指数由下式给出:

$$
d_{lr} = d - d_{i_m} \qquad \text{km} \tag{3.7.9a}
$$

$$
i_{lr} = i_m \tag{3.7.9b}
$$

其中*im*是在公式(3.7.8)中给出的剖面指数θ*rim*。

相对于本地水平线的接收机水平仰角由下式给出:

$$
\Theta_r = \Theta_{rim} \qquad \text{mrad} \tag{3.7.10}
$$

继续描述两种情况

计算水平仰角限于他们都是正数。

$$
\theta_{tpos} = \max(\theta_t, 0) \qquad \text{mrad} \tag{3.7.11a}
$$

$$
\Theta_{rpos} = \max(\Theta_r, 0) \quad \text{mrad} \tag{3.7.11b}
$$

### **3.8** 有效高度和路径粗糙参数

计算相对于光滑表面适合剖面的发射机和接收机高于地形的有效高度。 计算发射机和接收机路径终点光滑表面顶点最初的临时值如下。

$$
v_1 = \sum_{i=2}^{n} (d_i - d_{i-1})(h_i + h_{i-1})
$$
 (3.8.1)

$$
v_2 = \sum_{i=2}^{n} (d_i - d_{i-1}) [h_i (2d_i + d_{i-1}) + h_{i-1} (d_i + 2d_{i-1})]
$$
 (3.8.2)

$$
h_{\rm \,tiny} = \left(\frac{2v_1d - v_2}{d^2}\right) \qquad \qquad \text{masl} \tag{3.8.3a}
$$

$$
h_{\text{srip}} = \left(\frac{v_2 - v_1 d}{d^2}\right) \quad \text{masl} \tag{3.8.3b}
$$

公式(3.8.4)至(3.8.7)计算异常传播(波导和层反射)模型所需要的粗糙参数*hm*。 计算被限制不超过发射机或者接收机处地平面的光滑表面高度:

$$
h_{\text{stipa}} = \min(h_{\text{stip}} \,, h_1) \quad \text{masl} \tag{3.8.4a}
$$

$$
h_{\text{sripa}} = \min(h_{\text{srip}}, h_n) \quad \text{masl} \tag{3.8.4b}
$$

此处,*h*1和*hn*是在发射机和接收机处的地面高度,以masl为单位,见公式 (2.1.b)。 最小二乘回归拟合的斜率由*mses*给出:

$$
m_{ses} = \frac{h_{sripa} - h_{stipa}}{d} \qquad m/km
$$
 (3.8.5)

发射机和接收机天线高于光滑表面的有效高度由以下给出:

$$
h_{tea} = h_{ts} - h_{stipa} \tag{3.8.6a}
$$

$$
h_{rea} = h_{rs} - h_{sripa} \tag{3.8.6b}
$$

计算路径粗糙参数由以下给出:

$$
h_m = \max[h_i - (h_{\text{stipa}} + m_{\text{ses}}d_i)] \quad m \tag{3.8.7}
$$

其中剖面指数*i*取包括所有从*il*i到*ili*的值。附件D使用了路径粗糙参数hm和有效天线高度 *htea*和*hrea*。

为了衍射模型现需要涉及光滑表面的进一步计算。公式(3.8.8)至(3.8.11)计算附件A所述 的球面地球和光滑剖面衍射子模型所要求的有效天线高度。

计算从发射机到接收机的直线路径上的最高障碍物的高度*hobs*,并且水平仰角*αobt*, *αobr*,都基于平面地球几何学,根据:

$$
h_{obs} = \max(H_i) \qquad \qquad \text{m} \tag{3.8.8a}
$$

$$
\alpha_{\text{obt}} = \max\left(\frac{H_i}{d_i}\right) \quad \text{mrad} \tag{3.8.8b}
$$

$$
\alpha_{\text{obr}} = \max \left[ \frac{H_i}{(d - d_i)} \right] \qquad \text{mrad} \tag{3.8.8c}
$$

其中:

$$
H_i = h_i - \frac{h_{is}(d - d_i) + h_{rs}d_i}{d} \qquad \qquad \text{m} \tag{3.8.8d}
$$

并且剖面指数*i*取值自2到(*n* – 1)。

计算发射机到接收机路径末端光滑表面的最高点的临时值: 如果hobs 少于或等于0, 则:

$$
h_{st} = h_{stip} \qquad \qquad \text{masl} \tag{3.8.9a}
$$

$$
h_{sr} = h_{srip} \qquad \qquad \text{masl} \tag{3.8.9b}
$$

否则:

$$
h_{st} = h_{\text{skip}} - h_{\text{obs}} g_t \qquad \qquad \text{masl} \tag{3.8.9c}
$$

$$
h_{sr} = h_{srip} - h_{obs}g_r
$$
 masl (3.8.9d)

其中:

$$
g_t = \frac{\alpha_{\text{obt}}}{(\alpha_{\text{obt}} + \alpha_{\text{obr}})}\tag{3.8.9e}
$$

$$
g_r = \frac{\alpha_{\text{obr}}}{\left(\alpha_{\text{obt}} + \alpha_{\text{obr}}\right)}\tag{3.8.9f}
$$

计算发射机到接收机路径末端光滑表面的最高点的最终值: 如果 $h_{st}$ 大于 $h_1$ , 则:

$$
h_{st} = h_1 \qquad \qquad \text{masl} \tag{3.8.10a}
$$

如果*hsr*大于*hn*,则:

$$
h_{sr} = h_n \tag{3.8.10b}
$$

通过下列等式计算 Bullington 模型球形地球和光滑剖面的有效天线高度(分别由第 A.2 和 A.5 节描述):

$$
h_{\text{top}} = h_{\text{ts}} - h_{\text{st}} \qquad \text{masl} \tag{3.8.11a}
$$

$$
h_{rep} = h_{rs} - h_{sr} \qquad \qquad \text{masl} \tag{3.8.11b}
$$

### **3.9** 对流层散射路径分段

对流层散射模型在附件E中进行描述,计算从发射机到通常值及通常值到接收机水平路 径的长度:

$$
d_{\text{rev}} = \frac{d \tan (0.001 \theta_{\text{ppos}} + 0.5 \theta_{e}) - 0.001 (h_{\text{ts}} - h_{\text{rs}})}{\tan (0.001 \theta_{\text{ppos}} + 0.5 \theta_{e}) + \tan (0.001 \theta_{\text{ppos}} + 0.5 \theta_{e})}
$$
 km (3.9.1a)

限定*dtcv*为0 ≤ *dtcv* ≤ *d*:

$$
d_{rcv} = d - d_{tcv} \qquad \text{km} \tag{3.9.1b}
$$

其中*d*,θ*e*,θ*tpos*,以及θ*rpos*都出现在表3.1中。

从发射机接收机经纬度计算通常值的经、纬度φ*cve*和φ*cvn*,如表2.2.1中给出的,使用附件 H中使用大圆路径方法公式(H.3.1),设*dpnt* = *dtcv*。

计算对流层散射通常值的高度由以下给出:

$$
h_{cv} = h_{ts} + 1000d_{tcv} \tan(0.001\theta_{tpos}) + \frac{1000d_{tcv}^2}{2a_e}
$$
 mas! (3.9.2)

计算从发射机到通常值和从接收机到通常值路径片段中点的经、纬度,φ*tcve*, φ*tcvn*, 和φ*rcve*, φ*rcvn*。这些可以分别由附件H的大圆路径方法公式(H.3.1)设*dpnt* = 0.5 *dtcv*和*dpnt* = *d* − 0.5 *drcv* 获得。

#### **3.10** 表面路径的气态吸收

计算由于氧气产生的海平面特殊衰减γ*o*,以dB/km为单位,使用附件F中第F.6节的公 式 (F.6.1)。

使用附件F中第F.2节中给出的方法来计算由于氧气产生、下雨或无雨时的水蒸气、表面 路径带来的气态衰减。将如计算公式 (F.2.2a)到(F.2.2c)给出的*Aosur*,*Awsur*和*Awrsur*值。

在无雨条件下总气态衰减:

$$
A_{gsur} = A_{osur} + A_{wsur} \qquad \qquad \text{dB}
$$
\n(3.10.1)

在第4段中使用到*Agsur*, *Awrsur*和*Awsur*的数值。

### **3.11** 自由空间基本传输损耗

自由空间基本传输损耗,以dB为单位,是路径长度*D*(以km为单位)的函数:

$$
L_{bfsD}(D) = 92.44 + 20\log(f) + 20\log(D) \qquad \text{dB}
$$
 (3.11.1)

计算路径长度*d*的自由空间基本传输损耗,由下式得出:

$$
L_{bfs} = L_{bfsD}(d) \qquad \qquad \text{dB} \tag{3.11.2}
$$

#### **3.12** 刃型衍射损耗

刃型衍射损耗,以dB为单位,作为根据无量纲参数ν的函数:

$$
J(v) = 6.9 + 20 \log \left[ \sqrt{(v - 0.1)^2 + 1} + v - 0.1 \right] \, \mathrm{dB} \qquad \qquad \pm v > -0.78 \qquad (3.12.1a)
$$

$$
J(v) = 0 \t\t dB \t\t \ddot{H} \t\t \ddot{H} \mathcal{H} \t\t \ddot{H} \t\t \ddot{H} \t\t \dddot{H} \t\t \ddot{H} \t\t \dddot{H} \t\t \ddot{H} \t\t \dddot{H} \t\t \dddot{H} \t\t \dddot{H} \t\t \ddot{H} \t\t \dddot{H} \t\t \dddot{H} \t\t \dddot{H} \t\t \dddot{H} \t\t \dddot{H} \t\t \dddot{H} \t\t \dddot{H} \t\t \dddot{H} \t\t \dddot{H} \t\t \dddot{H} \t\t \dddot{H} \t\t \dddot{H} \t\t \dddot{H} \t\t \dd
$$

函数*J*(ν) 在附件A和G中用到。

#### **4** 获得重要子模型的预测

该方法包括四种重要子模型解决不同的传播机制问题。结合子模型的方法描述见附件 J,图示见图J.2.1。结合模型的方法反映了各种子模型间的统计相关。

为避免过于复杂的符号下标,子模型编号如下。

子模型1:传播接近于地球表面,包含衍射,无大气波导现象的晴空效果以及降水衰落。

子模型2:由于大气分层的不规则传播,包括大气波导现象以及层反射。

子模型3:传播通过大气涡流,包括对流层散射路径的对流层散射和降水衰落。

子模型4: 经散射-E反射传播。

这些子模型的结合结果在以下第5节中描述。

#### 4.1 子模型1:近地球表面的普通传播

计算不超出p%时间的衍射损耗*Ld*, 在附件A中进行描述, 其中*Ld*由公式 (A.1.1) 给出。

使用附件B第B.2节中给出的方法计算概念性晴空零衰减超出百分比时间*Q*0*ca*,使用第 B.4节中的晴空方法。

参数*A*1表示因为结合晴空和雨/湿雪的衰减,以dB为单位。晴空增强被当作*A*1为负数的 衰落。

进行第C.2节中的初步雨/湿雪运算中使用以下的输入:

$$
\Phi_e = \Phi_{me} \qquad \qquad \mathbb{E} \tag{4.1.1a}
$$

$$
\phi_n = \phi_{mn} \qquad \qquad \overline{\mathbb{E}} \qquad (4.1.1b)
$$

$$
h_{rainlo} = h_{lo} \qquad \qquad \text{masl} \tag{4.1.1c}
$$

$$
h_{rainhi} = h_{hi} \qquad \qquad \text{masl} \tag{4.1.1d}
$$

$$
d_{rain} = d \qquad \qquad \text{km} \tag{4.1.1e}
$$

计算*A*1使用:

$$
A_{\rm l} = A_{iter}(q) \qquad \qquad \text{dB} \tag{4.1.2}
$$

其中*Aiter*(*q*) 是迭代函数在附件 I中进行描述。

附件I的函数*Aiter*(*q*)使用函数*Qiter*(*A*)其中*A*取实验值。规定函数*Qiter*(*A*)用于结合晴空/降水 衰落:

$$
Q_{iter}(A) = Q_{rain}(A) \left( \frac{Q_{0ra}}{100} \right) + Q_{caf}(A) \left( 1 - \frac{Q_{0ra}}{100} \right)
$$
(4.1.3)

其中*Qcaf*(*A*)在第B.4段中定义,函数*Qrain*(*A*)在第C.3段中定义,*Qora* 是在之前的第C.2节中 初步计算。

计算子模型1 基本传输损耗不超过*p*%时间:

$$
L_{bm1} = L_{bfs} + L_d + A_1 + F_{wvr}(A_{wrsur} - A_{wsur}) + A_{gsur}
$$
 dB (4.1.4)

其中自由空间基本传输损耗*Lbfs*,,附加水蒸气衰减需要的函数*Fwvr*,在无雨条件下总气 态衰减*Agsur*,在有或无雨条件下由水蒸气造成的气态衰减*Awsur* 和*Awrsur*,出现在表3.1中。

### **4.2** 子模型**2**:不规则传播

使用附件 D给出的方法计算不规则传播的不超过*p*%时间的基本传输损耗*Lbm*2:

$$
L_{bm2} = L_{ba} + A_{gsur} \qquad \qquad \text{dB}
$$
\n(4.2.1)

其中*Lba*由公式(D.8.1)给出,总表面路径气态衰减Agsur出现在表3.1中。

### **4.3** 子模型**3**:对流层散射传播

使用附件E给出的方法计算对流层散射基本传输损耗*Lbs*,如公式(E.17)中给出。 计算在对流层分散路径之上衰减*A*2超出*q*%时间。

执行附件C第C.2节中的发射机到通常值路径段初步雨/湿雪计算,使用如下输入:

$$
\phi_e = \phi_{tove} \qquad \qquad \text{g} \tag{4.3.1a}
$$

$$
\phi_n = \phi_{tcvn} \qquad \qquad \text{g} \tag{4.3.1b}
$$

$$
h_{rainlo} = h_{ts} \qquad \qquad \text{masl} \tag{4.3.1c}
$$

$$
h_{rainhi} = h_{cv} \qquad \qquad \text{masl} \tag{4.3.1d}
$$

$$
d_{rain} = d_{tcv} \qquad \qquad \text{km} \tag{4.3.1e}
$$

保存第C.2节计算*Fwvr*的值,并称之为*Fwvrtx*:

计算发射机到通常值路径段的晴空/降水衰减:

$$
A_{2t} = A_{iter}(q) \qquad \qquad \text{dB} \tag{4.3.2}
$$

执行第C.2段的接收机到通常值路径段的初步雨/湿雪运算,使用如下输入:

$$
\phi_e = \phi_{rcve} \qquad \qquad \text{g} \tag{4.3.3a}
$$

$$
\phi_n = \phi_{rcvn} \qquad \qquad \text{g} \tag{4.3.3b}
$$

$$
h_{rainlo} = h_{rs} \qquad \qquad \text{masl} \tag{4.3.3c}
$$

$$
h_{rainhi} = h_{cv} \qquad \qquad \text{masl} \tag{4.3.3d}
$$

$$
d_{rain} = d_{rcv} \qquad \qquad \text{km} \tag{4.3.3e}
$$

保存第C.2节中计算*Fwvr*的值,并称之为*Fwvrrx*:

计算接收机到通常值路径段的晴空/降水衰减:

$$
A_{2r} = A_{iter}(q) \qquad \qquad \text{dB} \tag{4.3.4}
$$

两种路径段*Aiter*(*q*)是在附件I中的迭代函数。

 $H$  件I中函数*Aiter*(*q*)使用函数 $Q$ iter(*A*), 其中*A*使用试验数值。 $Q$ iter(*A*)是为对流层散射路径 分段给出的函数:

$$
Q_{iter}(A) = Q_{rain}(A) \left(\frac{Q_{0ra}}{100}\right) + Q_{caftropo}(A) \left(1 - \frac{Q_{0ra}}{100}\right)
$$
(4.3.5)

其中*Qcaftropo*(*A*)在附件B的第B.5节中定义,函数 *Qrain*(*A*) 在第C.3节中定义。*Qora*是在第 C.2节中预先初步计算的。

现在*A*2由以下给出:

$$
A_2 = \frac{A_{2t}(1+0.018d_{tcv}) + A_{2r}(1+0.018d_{rcv})}{1+0.018d}
$$
 dB (4.3.6)

使用附件F的第F.3节给出的方法来计算对流层散射路径下,由于氧气、下雨或无雨条件 下的水蒸气造成的气态衰减。将通过(F.3.3a)到(F.3.3c)公式给出*Aos*,,*Aws*和*Awrs* 的值。

在无雨条件下的总气态衰减由以下给出:

$$
A_{gs} = A_{os} + A_{ws} \qquad \qquad \text{dB}
$$
\n(4.3.7)

计算子模型3不超出*p*%时间的基本传输损耗:

$$
L_{bm3} = L_{bs} + A_2 + 0.5(F_{wvrtx} + F_{wvrrx})(A_{wrs} - A_{ws}) + A_{gs}
$$
 dB (4.3.8)

其中 $F_{wvrx}$ 和 $F_{wvrx}$ 是发射机和接收机路径段,如下公式(4.3.1e)和(4.3.3e)所描述。

### **4.4** 子模型**4**:散射**-E**

散射-E电离层传播对长路径和低频率或许有重要意义。 使用附件G的方法计算由于散射-E造成的不超出*p*%时间的基本传输损耗*Lbm4*:

$$
L_{bm4} = L_{be} \qquad \qquad \text{dB} \tag{4.4.1}
$$

其中*Lbe*是由公式(G.4.1)给出的。请注意,更高频率和/或短路径*Lb*e可能会更大。

### **5** 结合子模型结果

反映各种子模型之间的统计相关性子模型的结合在附件J中进行描述。

子模型1和2有很大的相关并且在时间百分比*Tpc*有力结合,在第5.1节中进行描述。

子模型3、4和子模型1、2的组合非常不相关。要获得不相关的子模型在时间百分比*Tpc* 正确的统计学结果,通常需要使用诸如蒙特卡洛法来计算和结合整体从0%到100%的子模型 分布。

在这节中描述两个子模型的结合。当要求在一个或一些*Tpc*值的基本传输损耗,且初次 计算完整分布的成本证明为不合理时,应使用第5.2节中的方法。这近似于简单方法的不相 关统计,在附件J中描述。

第5.3节概括了当在一个使用蒙特卡洛法的系统模拟器内使用WRP米模型时,正确建立 不相干统计模型的必要程序。

不超出*Tpc* 时间的基本传输损耗以*Lb* 给出。

在下面的分段中参数*Lm*介绍了处理一个可能的数值问题,在附件J的结尾描述。

### **5.1** 结合子模型**1**和**2**

把子模型1和子模型2机制相关并结合以给出基本传输损耗*Lbm12*。首先设*Lm*为两个基本传 输损耗*Lbm*1和*Lbm*2中更小的那个,在以上第4.1和4.2节中有计算方法。则*Lbm12*为:

$$
L_{bm12} = L_m - 10 \log \left[ 10^{-0.1(L_{bm1} - L_m)} + 10^{-0.1(L_{bm2} - L_m)} \right] \tag{5.1.1}
$$

### **5.2** 结合子模型**1+2**、**3**以及**4**

子模型3和子模型4机制相互不相关且与子模型1和2的结合不相关。这三个基本传输损耗 相结合给出*Lb*是近似于结合统计的方法。首先设*Lm* 为三个基本传输损耗*Lbm*12, *Lbm3*和*Lbm*4中最 小的,分别在以上第5.1、4.3和4.4节中进行计算。则*Lb*为:

$$
L_b = L_m - 5\log\left[10^{-0.2(L_{bm12}-L_m)} + 10^{-0.2(L_{bm3}-L_m)} + 10^{-0.2(L_{bm4}-L_m)}\right]
$$
 dB (5.2.1)

#### **5.3** 结合蒙特卡洛模拟的子模型

子模型3和4以及子模型1、2之间的不相关统计和可以适当的使用蒙特卡洛框架作为模 型。这里只给出了该方法,而细节取决于如何实现蒙特卡洛法。

在蒙特卡洛法的迭代处,有必要得到时间百分比 *Tpc* 时基本传输损耗*Lbm12*,,*Lbm3* 和 *Lbm*<sup>4</sup> 的独立数值。就是说*Lbm12*(*Tpc*1),*Lbm3*(*Tpc*2)和*Lbm*4(*Tpc*3) 必须满足*Tpc*1,*Tpc*2和*Tpc*3统计学独立、 随机产生,且值在0-100%范围内的情况下计算。则综合损耗是由综合统计给整个基本传输 损耗 *Lb* 获得。首先设 *Lm* 为三个基本传输损耗 *Lbm*12,,*Lbm3* 和*Lbm*4中最小的。则*Lb* 为:

$$
L_b = L_m - 10 \log \left[ 10^{-0.1(L_{bm12} - L_m)} + 10^{-0.1(L_{bm3} - L_m)} + 10^{-0.1(L_{bm4} - L_m)} \right]
$$
 dB (5.3.1)

获得子模型结果最直接的方法是每次使用蒙特卡洛迭代并执行完全的WRP米模型三 次,保留每次执行后不同的子模型结果。注意第4节中子模型的计算可以提升效率,他们不 依赖于彼此所以只计算必须的子模型。另外对第3节中的初步计算可以最优化:不是所有每 个子模型都需要且很多计算结果独立于*Tpc*。

### 附件**A**

# 衍射损耗

### **A.1** 引言

在不超出*p*%范围内的衍射损耗*Ld* (dB)计算如下:

$$
L_d = L_{dba} + \max \left\{ L_{dsph} - L_{dbs} \right\} \quad \text{dB} \tag{A.1.1}
$$

其中:

- *Ldsph*: 表示地球球形表面的衍射损耗,第A.2节中给出计算公式,并使用第A.3 节中的公式进行计算。
- *Ldba*: 表示在实际传播路径剖面的布林顿衍射损耗,第A.4节中给出计算公式。
- *Ldbs*: 表示在平滑传播路径剖面的布林顿衍射损耗,第A.5节中给出计算公式。

### **A.2** 地球球形表面的衍射损耗

在不超出*p*%范围内地球球形表面的衍射损耗*Ldsph*(dB)计算如下:

在平滑传输路径计算边界视距:

$$
d_{\text{los}} = \sqrt{2 a_p} \left( \sqrt{0.001 h_{\text{top}}} + \sqrt{0.001 h_{\text{rep}}} \right) \qquad \text{km} \tag{A.2.1}
$$

当*d ≥ dlos*,使用第A.3节的方法计算衍射损耗,即*a = ap*,计算出*Ldft*,设*Ldsph*等于*Ldft*,不 必要再计算地球球形表面的衍射损耗。

其它情况计算如下:

要计算出天线间传播的电波与弯曲地球表面的最小净高度*hsph*:

$$
h_{sph} = \frac{\left(h_{tep} - 500 \frac{d_1^2}{a_p}\right) d_2 + \left(h_{rep} - 500 \frac{d_2^2}{a_p}\right) d_1}{d} \qquad \qquad \text{m} \qquad (A.2.2)
$$

其中:

$$
d_1 = \frac{d}{2} (1 + b_{\rm sph}) \, \text{km} \tag{A.2.2a}
$$

$$
d_2 = d - d_1 \qquad \qquad \text{km} \tag{A.2.2b}
$$

$$
b_{sph} = 2\sqrt{\frac{m_{sph}+1}{3m_{sph}}} \cos\left[\frac{\pi}{3} + \frac{1}{3} \arccos\left(\frac{3c_{sph}}{2}\sqrt{\frac{3m_{sph}}{(m_{sph}+1)^3}}\right)\right]
$$
(A.2.2c)

用反余弦函数将角度转换成弧度:

$$
c_{sph} = \frac{h_{top} - h_{rep}}{h_{top} + h_{rep}} \tag{A.2.2d}
$$

$$
m_{sph} = \frac{250 d^2}{a_p (h_{lep} + h_{rep})} (A.2.2e)
$$

计算出衍射损耗为零时的净高度*hreq*:

$$
h_{req} = 17.456 \sqrt{\frac{d_1 d_2 \lambda}{d}} \quad \text{m} \tag{A.2.3}
$$

当*hsph*>*hreq*,地球球形表面的衍射损耗*Ldsph*是0,不必要再计算地球球形表面的衍射损 耗。

其它情况计算如下:

计算修改的有效地球半径*aem*,已知距离*d*处的边界视距如下:

$$
a_{em} = 500 \left( \frac{d}{\sqrt{h_{top} + \sqrt{h_{rep}}}} \right)^2
$$
 km (A.2.4)

使用第A.3节中的方法计算,即*adft* = *aem*,得出*Ldft*。

当*Ldft* 结果是负数时,地球球形表面的衍射损耗*Ldsph* 是0,不必要再计算地球球形表面的 衍射损耗。

其它情况计算如下:

使用插值法计算地球球形表面的衍射损耗:

$$
L_{dSph} = \left(1 - \frac{h_{sph}}{h_{req}}\right) L_{dft}
$$
 (A.2.5)

#### **A.3** 地球球形表面衍射损耗的首项

这一节只给出了计算地球球形表面衍射损耗计算公式多项式中首项的计算方法。这形成 了在第A.2节中描述的计算部分地球球形表面衍射损耗中的方法,要计算地球球形表面衍射 损耗*Ldft*,就要给出有效地球半径值*adft*,在第A.2节中给出*adft*的值。

设ε<sub>r</sub> = ε<sub>rland</sub> 且 σ = σ<sub>land</sub>, 其中 ε<sub>rland</sub> 和 σ<sub>land</sub> 出现在表 2.3.1中。使用公式 (A.3.2) 到 (A.3.8)计算*Ldft*并得出结果*Ldftland*。

设ε<sub>r</sub> = ε<sub>rsea</sub>  $\textbf{\textup{\textsf{A}}}$  σ = σ<sub>sea</sub>, 其中 ε<sub>rsea</sub>和 σ<sub>sea</sub>出现在表 2.3.1中。

利用公式(A.3.2)到(A.3.8)计算*Ldft*并得出结果*Ldftsea*。

### **22 ITU-R P.2001-2** 建议书

地球球形表面衍射损耗计算公式多项式中首项表示为:

$$
L_{dft} = \omega L_{dftsea} + (1 - \omega) L_{dftland} \tag{A.3.1}
$$

其中ω为高于海平面的部分路径,具体见表 3.1。 计算的开始阶段要执行两次

在水平和垂直极化传输面上的标准参数:

( ) [ ]–1/4 –1/3 <sup>2</sup> <sup>2</sup> *<sup>K</sup>* 0.036 *<sup>a</sup> <sup>f</sup>* ( – 1) (18 / *<sup>f</sup>* ) *<sup>H</sup>* <sup>=</sup> *dft* <sup>ε</sup>*<sup>r</sup>* <sup>+</sup> <sup>σ</sup> (水平) (A.3.2a)

和:

$$
K_V = K_H \left[ \varepsilon_r^2 + (18 \sigma / f)^2 \right]^{1/2} \quad (\text{Hilb}) \tag{A.3.2b}
$$

计算地球表面/极化参数:

$$
\beta = \frac{1 + 1.6K^2 + 0.67K^4}{1 + 4.5K^2 + 1.53K^4}
$$
 (A.3.3)

其中根据极化方式决定 *K* 是 *KH* 或 *KV*,见表2.2.1中*Tpol*。 标准距离为:

$$
X = 21.88 \beta \left(\frac{f}{a_{dft}^2}\right)^{1/3} d \tag{A.3.4}
$$

标准发射机和接收机高度为:

$$
Y_t = 0.9575 \beta \left(\frac{f^2}{a_{dft}}\right)^{1/3} h_{te}
$$
 (A.3.5a)

$$
Y_r = 0.9575 \beta \left(\frac{f^2}{a_{dft}}\right)^{1/3} h_{re}
$$
 (A.3.5b)

距离范围计算表示为:

$$
F_X = \begin{cases} 11 + 10\log(X) - 17.6X & \text{if } X \ge 1.6\\ -20\log(X) - 5.6488X^{1.425} & \text{if } X < 1.6 \end{cases} \tag{A.3.6}
$$

标准高定义函数表示为:

$$
G(Y) = \begin{cases} 17.6(B-1.1)^{0.5} - 5\log(B-1.1) - 8 & \text{if } B > 2\\ -20\log(B+0.1B^3) & \text{if } \text{if } B \mid \text{if } B \mid \text{if } C \end{cases}
$$
(A.3.7)

其中:

$$
B = \beta Y \tag{A.3.7a}
$$

限定*G*(*Y*)使*G* (*Y* ) ≥ 2 + 20 log *K* 地球球形表面衍射损耗公式的首项表示为:

$$
L_{dft} = -F_X - G(Y_t) - G(Y_r) \qquad \qquad \text{dB} \tag{A.3.8}
$$

### **A.4** 实际剖面的布灵顿衍射损耗

实际路径剖面的布灵顿衍射损耗*Ldba* 计算如下。

下面的公式中,斜率计算单位是m/km,发射机和接收机是以海平面为相对基线。 在平面中找到从发射机最高斜率曲线的中点。

$$
S_{tim} = \max\left[\frac{h_i + 500c_p d_i (d - d_i) - h_{ts}}{d_i}\right] \qquad m/km
$$
 (A.4.1)

当剖面指数*i*的值从2到*n −1*。

假设为视距传输路径,计算发射机到接收机曲线的斜率:

$$
S_{tr} = \frac{h_{rs} - h_{ts}}{d} \qquad \qquad \text{m/km} \tag{A.4.2}
$$

我们必须要考虑两个典型的实例。

实例1: 在 p%范围内视距传输路径的有效地球曲线

当*Stim* < *Str*,传输路径是视距传输。

找到平面的中点,则最高衍射参数 *v*:

$$
v_a = \max \left\{ \left[ h_i + 500c_p d_i (d - d_i) - \frac{h_{ts}(d - d_i) + h_{rs} d_i}{d} \right] \sqrt{\frac{0.002d}{\lambda d_i (d - d_i)}} \right\}
$$
(A.4.3)

其中剖面指数*i*的值从2到 *n −1*。

在这个实例中,布灵顿点的刃型损耗可以表示为:

$$
L_{dbka} = J(\nu_{ama}) \qquad \qquad \text{dB} \tag{A.4.4}
$$

则函数*J*定义为两部分的公式 (3.12.1)。

实例2:在 p%范围内非视距传输路径的有效地球曲线

当*Stim* ≥ *Str*,传输路径是非视距传输。

在剖面中找到接收机最高斜率曲线的中点。

$$
S_{rim} = \max \left[ \frac{h_i + 500 \, c_p \, d_i (d - d_i) - h_{rs}}{d - d_i} \right] \quad \text{m/km} \tag{A.4.5}
$$

其中剖面指数*i*的值从2到*n −1*。

计算发射机到布林顿点的距离:

$$
d_b = \frac{h_{rs} - h_{ts} + S_{rim}d}{S_{tim} + S_{rim}}
$$
 km (A.4.6)

计算布林顿点的衍射参数ν*b*:

$$
\mathbf{v}_b = \left[ h_{ts} + S_{tim}d_b - \frac{h_{ts}(d - d_b) + h_{rs}d_b}{d} \right] \sqrt{\frac{0.002d}{\lambda d_b(d - d_b)}} \tag{A.4.7}
$$

在这个实例中,布林顿点的刃型损耗是:

$$
L_{dbka} = J(\mathbf{v}_b) \qquad \qquad \text{dB} \tag{A.4.8}
$$

其中函数*J*定义为两部分的公式 (3.12.1)。

使用公式(A.4.4)或(A.4.8)计算 Labka,路径上的布林顿衍射损耗表示为:

$$
L_{dba} = L_{dbka} + \left[1 - \exp\left(\frac{-L_{dbka}}{6}\right)\right] (10 + 0.02d)
$$
 dB (A.4.9)

### **A.5** 在概念平滑剖面上的布林顿损耗

这一节中计算布林顿衍射损耗的路径平面中点距离的和在实际路径平面相等,但是假设 地形高度为0,发射机和接收机高于剖面的高度分别为*htep*和*hrep*。

衍射损耗结果*Ldbs*计算如下:

公式中,斜率计算单位是m/km,发射机和接收机是以海平面为相对基线。

在平面中找到从发射机到相对于终端所在连接海平面直线点的最高斜率曲线中点。

$$
S_{\text{tim}} = \max \left[ \frac{500(d - d_i)}{a_p} - \frac{h_{\text{lep}}}{d_i} \right] \qquad \qquad \text{m/km} \tag{A.5.1}
$$

其中剖面指数 *i* 的值从 2 到 *n −1*。

假设一条视距路径,计算从发射机至接收机直线的斜率:

$$
S_{tr} = \frac{h_{rep} - h_{lep}}{d} \qquad \qquad \text{m/km} \tag{A.5.2}
$$

我们必须要考虑两个典型的实例。

实例1. 在 p%范围内视距传输路径的有效地球半径

当*Stim* < *Str*传输路径是视距传输。

找到平面的中点,则最高衍射参数V:

$$
\mathbf{v}_s = \max \left\{ \left[ \frac{500d_i (d - d_i)}{a_p} - \frac{h_{top} (d - d_i) + h_{rep} d_i}{d} \right] \sqrt{\frac{0.002d}{\lambda d_i (d - d_i)}} \right\}
$$
(A.5.3)

其中剖面指数*i*的值从2到*n −1*。

在概念地势平面中布林顿衍射损耗表示为:

$$
L_{dbks} = J(\nu_{s\max}) \qquad \qquad \text{dB} \tag{A.5.4}
$$

则函数*J*(ν)定义为两部分的公式 (3.12.1)。

实例2. 在 p%范围内非视距传输路径的有效地球曲线

当*Stim* ≥ *Str*传输路径是非视距传输。

在平面中找到接收机最高斜率曲线的中点。

$$
S_{rim} = \max \left[ \frac{500d_i}{a_p} - \frac{h_{rep}}{d - d_i} \right] \qquad m/km
$$
 (A.5.5)

其中剖面指数*i*的值从2到*n −1*。

计算发射机到布林顿点的距离:

$$
d_b = \frac{h_{rep} - h_{top} + S_{rim}d}{S_{tim} + S_{rim}}
$$
 km (A.5.6)

计算布林顿点的衍射参数ν*b*:

$$
V_b = \left[ h_{top} + S_{tim}d_b - \frac{h_{top}(d - d_b) + h_{rep}d_b}{d} \right] \sqrt{\frac{0.002 \ d}{\lambda d_b(d - d_b)}} \tag{A.5.7}
$$

在这个实例中,布林顿点在平滑表面的刃型边缘损耗是:

$$
L_{dbks} = J(\mathbf{v}_b) \qquad \qquad \text{dB} \tag{A.5.8}
$$

则函数*J*(ν)定义为两部分的公式(3.12.1)。

在平滑路径上布林顿衍射损耗表示为:

$$
L_{\text{abs}} = L_{\text{abs}} + \left[1 - \exp\left(\frac{-L_{\text{dbks}}}{6}\right)\right] (10 + 0.02d) \quad \text{dB} \tag{A.5.9}
$$

### 附件**B**

# 晴空的增益和衰落

### **B.1** 引言

附件B给出了晴空的增益和衰落的计算方法。其中B.2节计算B.4节中定义的函数*Qcaf*(*A*) 所要求的天气、路径相关参量*Q*0*ca*。*Qcaf*(*A*)可以对相同路径调用多次。*Qcaf*(*A*)给出了无雨条 件下衰落A超过信号的中值水平的百分比。*Qcaf*(*A*)适用于表面路径。第B.5节定义了公式 *Qcaftropo*(*A*)适用于计算电离层反射路径。

### **B.2** 多路径活动特征

多路径衰落计算特征的第一部分就是在多路径传播中确定路径。在给定路径和频率后首 先计算需要完成的计算。

电波折射气温因子表示为:

$$
K = 10^{-(4.6 + 0.0027 N_{d65m1})}
$$
(B.2.1)

参数*Nd*65*m*1是路径中点的多路径活动水平的参数,见表3.1并在第3.4.2节中加以描述。

零衰落、深度衰落最差月份百分比的实践特性概念的部分分布计算方式如下。方法取决 于第 3.7节中提到的中间时刻视距或非视距路径传输。

对于视距传输路径:

计算概念性零衰落年度百分比*Q*0*ca*,采用第B.3节中给出的计算过程,输入参数如下:

$$
d_{ca} = d \qquad \qquad \text{km} \tag{B.2.2a}
$$

$$
\varepsilon_{ca} = \varepsilon_p \qquad \text{mrad} \qquad (B.2.2b)
$$

$$
h_{ca} = h_{lo} \qquad \qquad \text{m} \tag{B.2.2c}
$$

其中*d*, ε*p*和*hlo* 见表3.1,计算过程见第3.2节和第3.3节。

对于非视距传输路径:

在非视距传输实例中,概念性零衰落时间是从每一个天线到其电波水平线来估算的,并 且选择两个结果中的较大值如下。

计算发射机处概念性零衰落年度百分比时间*Q*0*ca*,采用第 B.3节中给出的计算过程,输 入参数如下:

$$
d_{ca} = d_{lt} \qquad \qquad \text{km} \tag{B.2.3a}
$$

$$
\varepsilon_{ca} = |\theta_t| \qquad \text{mrad} \tag{B.2.3b}
$$

$$
h_{ca} = \min(h_{ts}, h_i) \qquad \qquad \mathbb{H} \oplus i = i_{lt} \text{ m} \qquad \text{(B.2.3c)}
$$

其中*dlt*, θ*t*, *hts* 和*ilt* 见表3.1。

在接收机末端计算概念性零衰落年度百分比*Q*0*car*,采用第B.3节中给出的计算过程,输 入参数如下:

$$
d_{ca} = d_{lr} \qquad \qquad \text{km} \tag{B.2.4a}
$$

$$
\varepsilon_{ca} = |\theta_r| \qquad \text{mrad} \tag{B.2.4b}
$$

$$
h_{ca} = \min(h_{rs}, h_i) \qquad \qquad \mathbb{H} \oplus i = i_{lr} \quad \text{m} \qquad \text{(B.2.4c)}
$$

其中d<sub>lr</sub>, θ<sub>r</sub>, h<sub>rs</sub>和 i<sub>lr</sub> 见表3.1, 计算过程见第3.3和3.7节。

整个路径概念性零衰落年度百分比取发射机和接收机的较大值:

$$
Q_{0ca} = \max(Q_{0cat}, Q_{0car}) \qquad \qquad \frac{9}{6} \qquad (B.2.5)
$$

#### **B.3** 计算概念性零衰落年度百分比时间特性

本节计算概念性零衰落年度百分比时间特性*Q*0*ca*。计算需要使用一次或两次第B.2节中的 方法。需要三个输入值*dca*, *εca* 和*hca*,分别对应本节计算的三次调用。

计算概念性零衰落最差月份百分比:

$$
q_w = K d_{ca}^{3.1} (1 + \varepsilon_{ca})^{-1.29} f^{0.8} 10^{-0.00089 h_{ca}} \qquad \qquad \, \textcirc{}
$$
 (B.3.1)

其中*K*在第B.2节中计算,*f*见表 3.1。

对气候转换因子取对数计算:

$$
C_g = 10.5 - 5.6 \log[1.1 + |\cos(2\phi_{mn})|^{0.7}] - 2.7 \log(d_{ca}) + 1.7 \log(1 + \varepsilon_{ca})
$$
  $|\phi_{mn}| \le 45^\circ$  (B.3.2a)

$$
C_g = 10.5 - 5.6 \log \left[ 1.1 - \left| \cos \left( 2\phi_{mn} \right) \right|^{0.7} \right] - 2.7 \log \left( d_{ca} \right) + 1.7 \log \left( 1 + \varepsilon_{ca} \right) \qquad \text{(B.3.2b)}
$$

其中φ*mn*是路径中点的纬度,见表 3.1。

若 $C_g$  > 10.8, 设 $C_g$  = 10.8。

计算概念性零衰落年度百分比:

$$
Q_{0ca} = 10^{-0.1C_g} q_w \qquad \qquad \frac{9}{6} \tag{B.3.3}
$$

#### **B.4** 在表面路径传输时晴空衰落时间百分比值溢出

本节中定义函数 $Q_{\text{cat}}(A)$ ,给出不下雨的百分比时间内超过信号中值的衰落值用dB计算。 该方法适用于衰落(*A* > 0,当*q* < 50%)和增益(*A* < 0,当*q* > 50%),而且将返回50%到信号中 值水平(A=0)。可能需要进行多次计算,该方法结合了表面路径上晴空和降水的衰落计算, 见第4.1节。

*Qcaf*(*A*) 的估算需要在第B.2节中计算的*Q*0*ca*。对于给定路径和频率,*Q*0*ca* 只需要计算一 次。函数*Qcaf*(*A*)可以照常按照第4.1节中的方法使用。

当*A* ≥ 0,*Qcaf*(*A*)表示为:

$$
Q_{caf}(A) = 100 \left\{ 1 - \exp \left[ -10^{-0.05 q_a A} \ln(2) \right] \right\}
$$
 9/6 (B.4.1)

其中:

$$
q_a = 2 + (1 + 0.3 \cdot 10^{-0.05} \text{})(10^{-0.016} \text{ A}) \left[ q_t + 4.3 \left( 10^{-0.05} \text{ A} + \frac{\text{A}}{800} \right) \right]
$$
(B.4.1a)

$$
q_t = 3.576 - 1.955 \cdot \log(Q_{0ca}) \tag{B.4.1b}
$$

当*A* < 0,*Qcaf*(*A*)表示为:

$$
Q_{cq}(A) = 100 \exp[-10^{0.05q_eA} \ln(2)] \qquad \frac{9}{6} \tag{B.4.2}
$$

$$
q_e = 8 + (1 + 0.3 \cdot 10^{0.05} \text{ A}) (10^{0.035} \text{ A}) \left[ q_s + 12 \left( 10^{0.05} \text{ A} - \frac{\text{A}}{800} \right) \right]
$$
 (B.4.2a)

$$
q_s = -4.05 - 2.35 \log(Q_{0ca})
$$
 (B.4.2b)

### **B.5** 在电离层传播路径上晴空衰落时间百分比值溢出

本节定义函数  $O_{catro}$ <sub>(A</sub>), 给出不下雨的百分比时间内超过信号中值的衰落值, 以dB为 单位。可能需要进行多次计算,该方法结合了电离层路径上晴空和雨天的衰落计算,见第 4.3节。

### **28 ITU-R P.2001-2** 建议书

在大范围传播模型中,假定终端到电离层间晴空的增益和衰落不是按照斜率变化,则衰 落的水平分布是阶梯式的:

 $Q_{caftropo}$  (*A*) = 100 % A < 0 (B.5.1a)

 $Q_{c}(\text{strong}(A) = 0$  % 其他情况 (B.5.1b)

不需要计算电离层路径的 *Q0ca*。

### 附件**C**

### 雨天衰落

### **C.1** 引言

第4.1节中用迭代法将表面路径传播的多路径雨天衰落结合计算,第4.3节描述了两端到 中空区域的路径段的雨天衰落。因此,附件中的计算描述适用三种不同的路径,每一种路径 都要有路径中心获取的气候参数。

第C.2节中表述三种路径在迭代法之前要进行初步计算。

第C.3节定义函数*Qrain*(*A*),需要根据第4节中的机制计算附件I中的迭代函数*Aiter*(*q*)。

#### **C.2** 初步计算

初步计算需要以下的输入参数:

− 雨天气候的经纬度参数表示为φ*n*和φ*e*。

− 雨天衰落路径末端的高度表示为*hrainlo*和*hrainhi*,以masl为单位。

− 雨天衰落的路径长度*drain*,以km为单位。

用于这5个输入参数的值在第4.1和4.3节中本节被调用处给出。

从相应的数据文件中获取参数*Pr*6,*mT*和β*rain*来计算φ*n*和φ*e*,分别是

```
"Esarain_Pr6_v5.txt"、"Esarain_Mt_v5.txt"和"Esarain_Beta_v5.txt"。
```
从相应的"h0.txt"数据文件中获取参数海平面以上0度气温线和雨线的平均高度ho单位 用k米来计算φ*n*和φ*e*。

计算海平面以上雨线高度的平均值*hR*,以m为单位:

$$
h_R = 360 + 1000 h_0 \qquad \text{masl} \tag{C.2.1}
$$

雨线高度平均全年的变化要考虑100m以内的离散型概率分布,二进制表示见第C.2.1 节。

计算雨线的最高值:

$$
h_{Rtop} = h_R + 2400
$$
 (C.2.2)

常量2 400 是高度差相当于表C.2.1中雨线高度二进制分布的最高值 *n* = 49。

路径必须定义为雨天和非雨天两类,在第C.3段中已经规定了该分类。

设*Pr*6 = 0 或*hrainlo* ≥ *hRtop*,则为非雨天路径。在这个实例中设*Q*0*ra* = 0,*Fwvr* = 0而且省略 了这节中其他的计算。这些条件的含义在以下公式 (C.2.4) 和 (C.2.13)中体现。

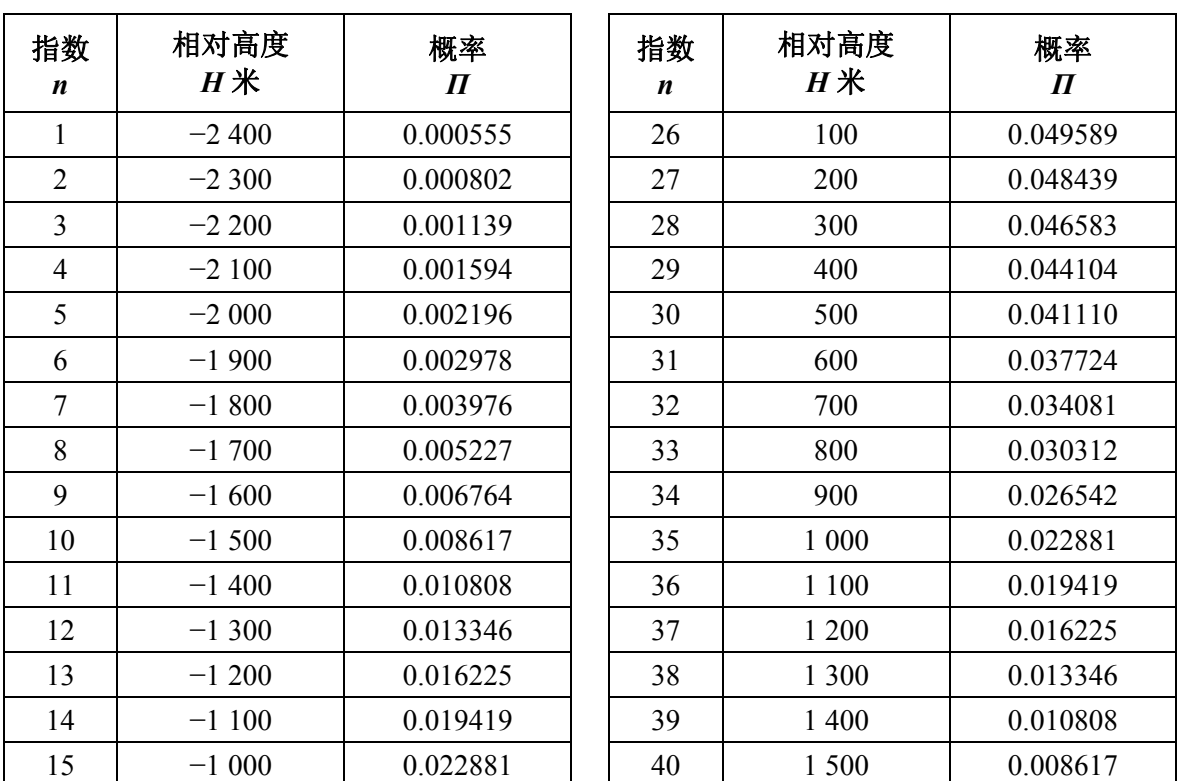

# 表C.2.1

#### 雨线高度的概率分布

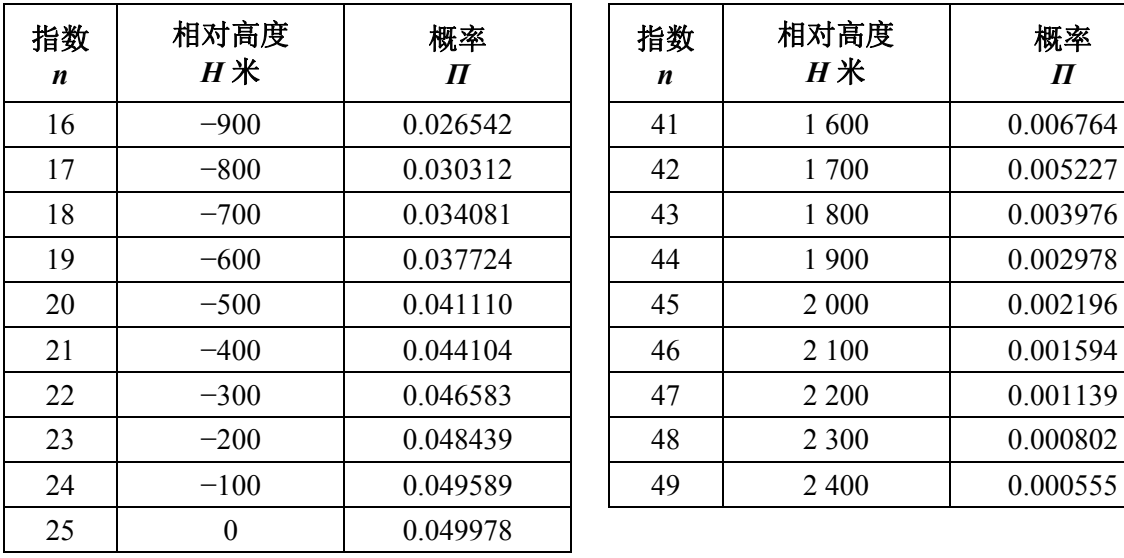

| 指数<br>n | 相对高度<br>$H$ 米 | 概率<br>$\boldsymbol{\Pi}$ |  |  |
|---------|---------------|--------------------------|--|--|
| 41      | 1600          | 0.006764                 |  |  |
| 42      | 1 700         | 0.005227                 |  |  |
| 43      | 1 800         | 0.003976                 |  |  |
| 44      | 1900          | 0.002978                 |  |  |
| 45      | 2 0 0 0       | 0.002196                 |  |  |
| 46      | 2 1 0 0       | 0.001594                 |  |  |
| 47      | 2 200         | 0.001139                 |  |  |
| 48      | 2 3 0 0       | 0.000802                 |  |  |
| 49      | 2400          | 0.000555                 |  |  |
|         |               |                          |  |  |

表C.2.1 (完)

其他的路径情况定义为雨天,而且首先计算如下继续。

计算两个中间参数如下:

$$
M_c = \beta_{rain} M_T \tag{C.2.3a}
$$

$$
M_S = (1 - \beta_{rain}) M_T \tag{C.2.3b}
$$

计算全年降水的平均百分比:

$$
Q_{0ra} = P_{r6} \left\{ 1 - \exp\left(-\frac{0.0079 M_s}{P_{r6}}\right) \right\}
$$
 (C.2.4)

计算下面三个参数来定义下雨的累积分布:

$$
a_1 = 1.09 \t\t (C.2.5a)
$$

$$
b_1 = \frac{M_c + M_s}{21797 Q_{0ra}}\tag{C.2.5b}
$$

$$
c_1 = 26.02b_1 \tag{C.2.5c}
$$

计算降水率累积分布直线和曲线转换时的近似时间百分比,用对数形式表示时间百分 比:

$$
Q_{tran} = Q_{0ra} \exp\left[\frac{a_1(2b_1 - c_1)}{c_1^2}\right]
$$
 (C.2.6)

使用ITU-R P.838建议书中的方法来计算回归系数 *k* 和 α,之后可以计算频率、计划和路 径斜率。计算需要以下数值:

 *f*: 频率,单位GHz,在ITU-R P.838建议书中以同样的符号表示。

在ITU-R P.838建议书中的极化倾斜角的图标是τ,如下:

- τ = 0度,对于水平线性极化;
- $\tau$ = 90度, 对于垂直线性极化:

路径倾斜角,在ITU-R P.838建议书使用图标θ, 如下:

$$
\varepsilon_{\text{rain}} = \frac{0.001 \left( h_{\text{rainhi}} - h_{\text{rainlo}} \right)}{d_{\text{rain}}}
$$
 radians (C.2.7)

在ITU-R P.838建议书中,需要三角函数τ和θ,因此在使用中这些角度的单位必须要符 合三角函数的应用。在ITU-R P.838建议书中θ没有具体的含义,因此可以放心地从ε*p*取值, 要注意到取值单位是毫弧度。

注意,ITU-R P.838建议书的方法只对1 GHz以上的频率有效。假如频率在1 GHz以下, 则回归系数*k*1*GHz* 和α1*GHz* 将重新计算如下:

$$
k = f k_{1GHz} \tag{C.2.8a}
$$

$$
\alpha = \alpha_{1GHz} \tag{C.2.8b}
$$

计算雨天路径长度的限值:

$$
d_r = \min(d_{rain}, 300) \tag{C.2.9a}
$$

$$
d_{rmin} = \max(d_r, 1) \tag{C.2.9b}
$$

计算修改回归系数:

$$
k_{\text{mod}} = 1.763^{\alpha} k [0.6546 \exp(-0.009516d_{\text{rmin}}) + 0.3499 \exp(-0.001182d_{\text{rmin}})] \tag{C.2.10a}
$$

$$
\alpha_{\text{mod}} = \left(0.753 + \frac{0.197}{d_{\text{rmin}}}\right)\alpha + 0.1572 \exp\left(-0.02268d_{\text{rmin}}\right) - 0.1594 \exp\left(-0.0003617d_{\text{rmin}}\right) \text{(C.2.10b)}
$$

雨天衰落中溶解层不规则的衰减影响评估是以100米距离为间隔的分布见表C.2.1,在这 个过程中要列出两个矩阵:

*Gm*: 衰减倍增系数

*Pm*: 特殊情况概率

当列出两个矩阵后,他们包含相同的数位米,*M* 取决于溶解层路径的几何关系,最大值 是49,溶解层是根据在公式C.4.1中给出定义的衰减倍增系数Γ来建模的。估算溶解层路径倾 斜带来的影响,在垂直面上以100米为间隔划分为12个区域,并采用第C.5节中所给的方法计 算路径的平均倍增系数*G*。

矩阵*Gm* 和*Pm* 估算如下。

初始化所有的*Pm* 为0。

初始化G1=1,这不是必须的,但是建议这样做未来防止发生以下情况,路径定义为雨 天,但是却是b)状态,即执行每一个*n*的数值。

初始化指数米为矩阵G和P的第一个数字,*m* = 1。

在表C.2.1的每一行中,*n*的取值从1—49,计算如下:

a) 计算雨天高度:

$$
h_T = h_R + H_n \qquad \qquad \text{masl} \tag{C.2.11}
$$

其中*H<sub>n</sub>* 是相对高度, 见表C.2.1。

- b) 如果*hrainlo* ≥ *hT*, 重复a)中取*n*的下一个值。 其他情况继续 c)。
- c) 假设*hrainhi* > *hT* − 1 200 计算如下:
	- i) 使用C.5中方法设定*Gm*溶解层的相关几何值为路径平均倍增系数;
	- ii) 设 $P_m = \prod_n$ , 见表 C.2.1;
	- iii) 假设*n*< 49 则设矩阵中*m+1*;
	- iv) 重复 a) 中取*n*的下一个值。
	- 其他情况继续 d)。
- d) 对Π*n*积分见表C.2.1转换为*Pm*, 设*Gm* = 1,重复a)中取*n*的下一个值。 在以上过程的最后,设置矩阵*Gm*和*Pm*的数位:

$$
M = m \tag{C.2.12}
$$

计算在雨天情况下额外的水蒸气产生影响的参数:

$$
F_{wvr} = 0.5[1 + \tanh(R_{wvr})] \sum_{m=1}^{M} (G_m P_m)
$$
 (C.2.13)

其中:

$$
R_{\text{wvr}} = 6 \left[ \frac{\log \left( \frac{Q_{0ra}}{q} \right)}{\log \left( \frac{Q_{0ra}}{Q_{\text{tran}}} \right)} \right] - 3 \tag{C.2.13a}
$$

计算出来的数值使用C.2中内容,在给定路径或者莫一段路径下使用第C.3节中的内容来 计算迭代过程。适用于雨天和非雨天两类情况,在雨天情况下,参数*a*、*b*、*c*、*dr*、*Q*0*ra*、k 米*od*α*mod*,矩阵*Gm*和*Pm*、矩阵*G*和*P*中的元素都是*M*。

### **C.3** 雨天衰落溢出时间百分比

本节中定义了函数 *Qrain*(*A*)给出时间百分比,即雨天衰减*A*溢出。为了包含所有的分布, 包括*A*的负值。

当 *A* < 0时,*Qrain*(*A*)表示为:

$$
Q_{rain}(A) = 100 \quad \% \qquad A < 0 \tag{C.3.1a}
$$

如果A > 0 当雨天衰落A溢出时,时间百分比取决于该路径定义为雨天或非雨天:

$$
Q_{rain}(A)=0 \quad \% \qquad \pm \overline{m} \pm \overline{m} \tag{C.3.1b}
$$

$$
Q_{rain}(A) = 100 \sum_{m=1}^{M} P_m \exp \left[ -\frac{a R_m (b R_m + 1)}{(c R_m + 1)} \right] \% \overline{m} \overline{\mathcal{F}}.
$$
 (C.3.1c)

其中:

$$
R_m = \left(\frac{A}{G_m d_{\text{rlim}} k_{\text{mod}}}\right)^{\frac{1}{\alpha_{\text{mod}}}}
$$
 9/6 (C.3.1d)

$$
d_{\text{rlim}} = \max(d_r, 0.001) \quad \text{km} \tag{C.3.1e}
$$

*a*、*b*、*c*、*dr*、*Q*0*ra*、k米*od*和α*mod*,矩阵*Gm*和*Pm*中的每一个都包含*M*数值,C.2中在路径 或者部分路径上使用迭代法计算。

### **C.4** 溶解层模式

本节定义在溶解层内不同的高度上衰减变化模式的函数。返回衰减倍增系数Γ,以相关雨 天的高度δ*h*为参数,单位是m,表示为:

$$
\Gamma(\delta h) = \begin{cases}\n0 & 0 < \delta h \\
\frac{4\left(1 - e^{\frac{\delta h}{70}}\right)^2}{\sqrt{\left(1 + \left(1 - e^{-\left(\frac{\delta h}{600}\right)^2}\right)^2 \left[4\left(1 - e^{\frac{\delta h}{70}}\right)^2 - 1\right]}\right}} & -1200 \le \delta h \le 0 \\
0 & (\text{C.4.1})\n\end{cases}
$$
\n
$$
\delta h < -1200
$$

其中:

$$
\delta h = h - h_T \tag{C.4.1a}
$$

*hT*: 雨的高度(masl)

*h*: 相关高度(masl)

以上公式给出了当δ*h* = −1 200时,小的不连续的参数Γ。当δ*h* < −1 200 时,Γ接近1,这 样可以避免不必要的计算和对最终结果可以忽略的影响。

图C.4.1 描述了Γ随着δ*h*变化的情况。对于δ*h* ≤ −1 200,降水为雨天,Γ = 1时要给出特定 的雨天衰落。对于−1 200 < δ*h* ≤ 0,降水包含冰雹和融化的过程。通过Γ相应的变化,达到峰 值,这时冰雹的外表面完全融化,但仍比雨点大。对于0 < δ*h*,所有的降水都包含干的冰 雹,导致的衰减可以忽略,相应的Γ = 0。

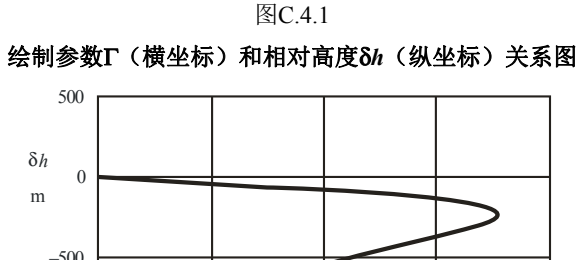

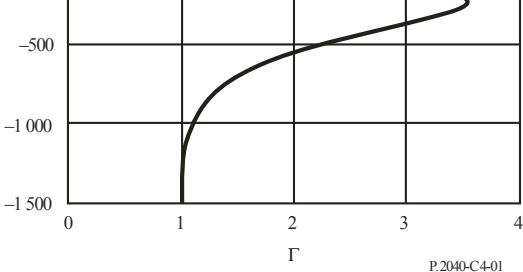

参数Γ表示相应的雨大小划分不同的层中有不同的衰减值。高度模式的变化改变了冰雹 融化的程度和大小。

### **C.5** 路径平均倍增系数

本节介绍了对给定路径可能需要很多次的计算。

使用公式(C.2.10)计算雨天高度参数hr, 平均路径参数G基于溶解层按照100m划分电波 传播路径来计算。*G*是倍增系数Γ的加权平均数,根据变量δ*h* 的公式C.4.1计算。每一个单位 内包含每一个路径片段。假设h<sub>1</sub> < h<sub>τ</sub> −1200,则雨天的部分路径上Γ = 1。

图 C.5.1 描述了一个实例,即溶解层中高度分层相关的几何路径链接。*hlo*和*hhi* (masl)分 别是较高和较低天线的高度。注意到这个图标仅仅是个例子,不包括所有的实例。

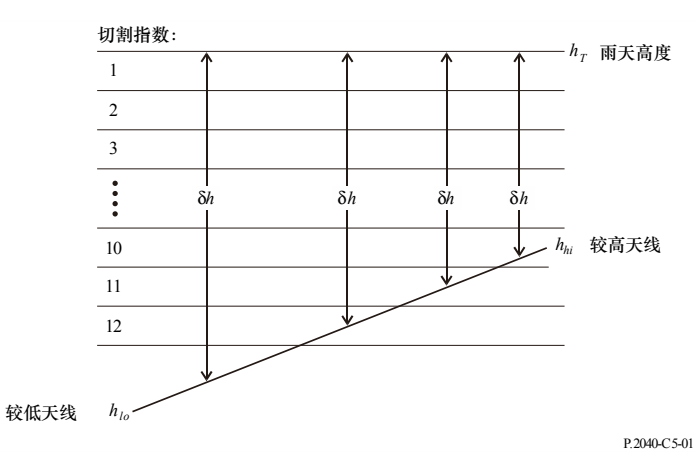

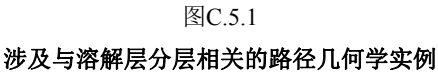

第一步计算两个天线所在的分层单元。参数*slo* 和*shi* 表示两个分层单元分别包含*hlo* 和*hhi* 表示为:

$$
s_{lo} = 1 + \text{Floor}\left(\frac{h_T - h_{lo}}{100}\right) \tag{C.5.1a}
$$

$$
s_{hi} = 1 + \text{Floor}\left(\frac{h_T - h_{hi}}{100}\right) \tag{C.5.1b}
$$

函数Floor(*x*)返回最大的整数小于等于*x*。

请注意,尽管如采用公式(C.5.1a,b)计算的*slo* 和*shi*被描述为分层单元指数,它们仍可以有 小于1或大于12的数值。

在以下一步一步的描述中,所有有条件测试是按照分层单元指数定义的。这确保了所要 求的浮点高度比较是采用公式(C.5.1a)和(C.5.1b)定义的,包括是否包括相等。这被认为是确 信所有情况都被包括,但是所有情况相互排除的最简单的方法。

当*slo* < 1时,路径完全在溶解层之上。在此情况下,设置*G* = 0,并且不需要进一步的计 算。

当*shi* > 12时,路径完全在溶解层下边缘处或者以下。在此情况下,设置*G* = 1,并且不需 要进一步的计算。

当*slo* = *shi*时,两个天线在同一个溶解层分层单元中,在此情况下,*G*计算表示为:

$$
G = \Gamma(0.5[h_{lo} + h_{hi}] - h_T)
$$
 (C.5.2)

并且不需要进一步的计算。

其他情况下,必须要检验包含路径任何部分的每个分层单元。

将*G*初始化用作为一个累加器:

$$
G = 0 \tag{C.5.3}
$$

采用下式计算所需的要分层单元指数的范围:

$$
s_{\text{first}} = \max(s_{\text{hi}}, 1) \tag{C.5.4a}
$$

$$
s_{last} = \min(s_{lo}, 12) \tag{C.5.4b}
$$

对从*sfirst* 到*slast* 的所有分层单元指数*s*值进行如下操作: 对每一个分层单元指数计算的开始:

对每一个*s*值,必须满足仅仅以下条件之一。对于被满足的条件,使用相关的公式 (C.5.5a,b)、(C.5.6a,b)或者(C.5.7a,b) 来计算高度差 δ*h* 和分层单元*Q*中路径的对应部分。 条件1: *shi* <*s*且*s*<*slo*

在此情况下,该分层单元被路径的一部分完全贯穿:

$$
\delta h = 100(0.5 - s) \tag{C.5.5a}
$$

$$
Q = \frac{100}{h_{hi} - h_{lo}}
$$
 (C.5.5b)

条件2·  $s = s$ lo

在此情况下,该分层单元包含较低的天线,在高度*hlo* masl:

$$
\delta h = 0.5[(h_{l_o} - h_T - 100(s - 1))]
$$
\n(C.5.6a)

$$
Q = \frac{h_T - 100(s - 1) - h_{lo}}{h_{hi} - h_{lo}}
$$
 (C.5.6b)

 $\dfrac{4}{3}$  (件3:  $s = s_{hi}$ )

在此情况下,该分层单元包含较高的天线,在高度*hhi* masl:

$$
\delta h = 0.5(h_{hi} - h_T - 100s)
$$
 (C.5.7a)

$$
Q = \frac{h_{hi} - (h_r - 100 \text{ s})}{h_{hi} - h_{lo}} \tag{C.5.7b}
$$

请注意,使用公式(C.5.5a)到(C.5.7a)计算出δ*h* 的值全应是负的。

对于在以上三种条件之一情况下计算出来的δ*h* ,计算对应的倍增系数:

$$
\Gamma_{slice} = \Gamma(\delta h) \tag{C.5.8}
$$

其中,作为δ*h*函数的Γ由公式(C.4.1)定义。

对此分层单元累加该倍增系数:

$$
G = G + Q \cdot \Gamma_{slice} \tag{C.5.9}
$$

对每个分层单元指数计算的结束:

当已经对每个分层单元指数完成了以上计算时,如果较低的天线低于溶解层,必须对 *Gsum*有进一步的贡献。此计算如下:

当slo > 12时

低于该层的路径部分由下式给出:

$$
Q = \frac{h_T - 1200 - h_{lo}}{h_{hi} - h_{lo}}
$$
 (C.5.10)

因为低于该层时倍增系数Γ是1.0,*G*应该如下增加:

$$
G = G + Q \tag{C.5.11}
$$

*G*现在具有了所要求的路径平均因子值。

### 附件**D**

### 不规则**/**层反射模型

以下章节描述了不规则传播的基本传输损耗计算方法。

### **D.1** 电波气候带占据主要路径的特性

计算穿过电波气候地带连续最长的两段距离:

*dtm*: 该路径上连续最长的陆地段(内陆或海岸)(km);

*dlm*: 该路径上连续最长的内陆段(km)。

表 D.1根据以上的分类描述电波气候地带的定义。

### 表D.1

### 电波气候地带

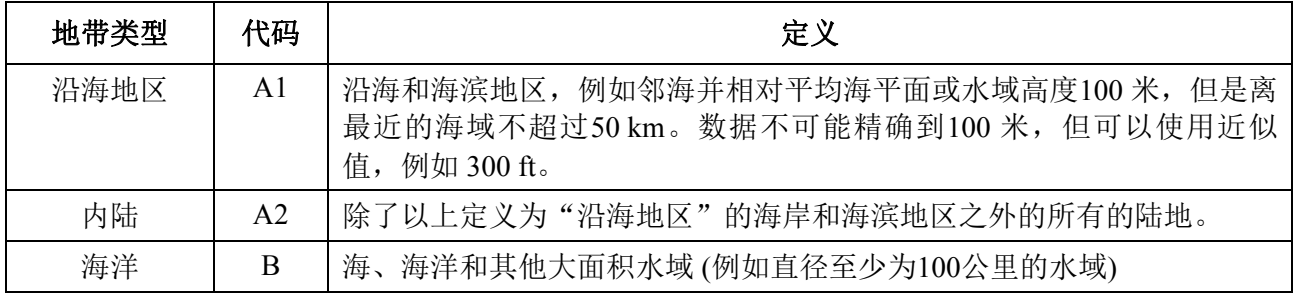

#### 大型内陆水域

大型内陆水域视为B地带, 面积不能少于7800 km<sup>2</sup>, 但是不包含河流。内陆这种面积的 水域属于海洋类地带,即这个区域的90%平均水平面海拔低于100米。不符合标准的岛屿在 水域计算时应归类为内陆。

#### 大面积内陆湖和湿地

超过7 800 km2 的大面积内陆地区包含许多小湖泊或者河流网络应被管理部门定义为沿海 地区A1。如果这个地区构成有超过50%的水,90%的土地在平均水平面100 m以下。

属于 A1的气候带、大面积内陆水域和大型湖泊和湿地,很难界定清楚。因此,国际电 联无线电通信局 (BR) 提请主管部门对这些在他们领土边界内,并希望能够归类到以上范围 的那些区域进行登记。相反的,缺少注册信息的所有土地将被归为 A2气候带。

在管理部门之间得出最大的一致性是,建议该计算过程基于国际电联数字化世界地图 (IDWM) ,这可以由无线电通信局提供,可以在大型机和个人电脑环境下运行。

如果气候地带代码插入在第 2.1节中描述的 zi, 假设当不同的 zi 取不同数值时可以计算 *dtm*和*dlm*,变量发生在相应的剖面点的中间位置。

#### **D.2** 大气波导点入射

计算最长内陆部分路径的参数:

$$
\tau = 1 - \exp(-0.000412 d_{lm}^{2.41})
$$
 (D.2.1)

计算参数μ1, 当路径超过地表时的特征值表示为:

$$
\mu_1 = \left[ 10^{\frac{-d_{lm}}{16 - 6.6\tau}} + 10^{-(2.48 + 1.77\tau)} \right]^{0.2}
$$
 (D.2.2)

 $\mu_1$ 的数值应该是限值 $\mu_1$  ≤ 1。

计算参数μ4表示为:

$$
\mu_4 = \begin{cases} 10^{(-0.935 + 0.0176|\phi_{mn}|) \log \mu_1} & \text{for } |\phi_{mn}| \le 70^\circ \\ 10^{0.3 \log \mu_1} & \text{for } |\phi_{mn}| > 70^\circ \end{cases}
$$
(D.2.3)

不规则传播的点入射β0 (%), 路径的中心位置表示为:

$$
\beta_0 = \begin{cases} 10^{-0.015|\phi_{mn}| + 1.67} \mu_1 \mu_4 & 9/6 & \text{for } |\phi_{mn}| \le 70^\circ \\ 4.17 \mu_1 \mu_4 & 9/6 & \text{for } |\phi_{mn}| > 70^\circ \end{cases}
$$
 (D.2.4)

### **D.3** 不规则传播机制的场所屏蔽损耗

发射机和接收机仰角的修正:

$$
g_{tr} = 0.1d_{lt} \tag{D.3.1a}
$$

$$
g_r = 0.1d_r \tag{D.3.1b}
$$

天线和不规则传播机制之间与场所屏蔽相关的损耗计算如下。 发射机和接收机仰角的修正:

$$
\theta_{st} = \theta_t - g_{tr} \qquad \text{mrad} \qquad (D.3.2a)
$$

$$
\theta_{sr} = \theta_r - g_{rr} \qquad \text{mrad} \qquad (D.3.2b)
$$

发射机和接收机的场所屏蔽损耗在相应的传导:

$$
A_{st} = 20 \log[1 + 0.361 \theta_{st} (f d_{tt})^{1/2}] + 0.264 \theta_{st} f^{1/3}
$$
 dB  $\theta_{st} > 0$  (D.3.3a)  

$$
A_{st} = 0
$$
 dB  $\# \text{iff } \mathfrak{H}$  (D.3.3b)

$$
A_{sr} = 20 \log[1 + 0.361 \theta_{sr} (fd_{lr})^{1/2}] + 0.264 \theta_{sr} f^{1/3}
$$
 dB  $\theta_{sr} > 0$  (D.3.4a)  

$$
A_{sr} = 0
$$
 dB  $\# \text{th}$ 

### **D.4** 海平面上的传导耦合校准

获取每一个终端在另一终端方向上到海洋的距离:

- $d_{ct}$  = 海岸至发射机的距离 km  $(L1.1a)$
- $d_{cr}$  = 海岸至接收机的距离 km (D.4.1b)

对上述D.1节中的参数dtm和dtm而言,更好的获取在IDWM上高于陆地的第一个海岸的距 离。如果气候地带代码插入在§ 2.1中描述的*zi*,假设当不同的*zi* 取不同数值时可以计算*dtm*和 *dlm*,变量发生在相应的外形点的中间位置。

发射机和接收机高于海平面的传导耦合校准分别是*Act*和*Acr*,除了以下的情况外,上述 两个参数的值为0:

$$
A_{ct} = -3 \exp\left(-0.25 d_{ct}^{2} \left[1 + \tanh\{0.07(50 - h_{ts})\}\right]\right)
$$
 dB

$$
\ddot{\overline{A}}(\omega \ge 0.75)\bar{\mathcal{F}}\mathcal{H}(d_{ct} \le d_{lt})\bar{\mathcal{F}}\mathcal{H}(d_{ct} \le 5 \text{ km}) \tag{D.4.2a}
$$

$$
A_{ct} = 0 \t\t dB \t\t \ddot{A} + B \t\t \ddot{B} \t\t \ddot{B} \t\t \ddot{C} \t\t (D.4.2b)
$$

$$
A_{cr} = -3 \exp\left(-0.25 d_{cr}^2 \left[1 + \tanh\{0.07(50 - h_{rs})\}\right]\right)
$$
 dB  
 
$$
\ddot{F}_{r}(0) \approx 0.75 \mathcal{F} \left[1 + \tanh\{0.07(50 - h_{rs})\}\right]
$$
 dB (D.4.3a)

$$
\mathcal{F}_{\text{I}}(\omega \ge 0.75) \mathcal{F}_{\text{II}}(d_{cr} \le d_{lr}) \mathcal{F}_{\text{II}}(d_{cr} \le 5 \text{ km}) \tag{D.4.3a}
$$

$$
A_{cr} = 0 \t\t dB \t\t \n\ddot{A} \t\t \n\ddot{B} \t\t \ddot{B} \t\t \n\ddot{C} \t\t D.4.3b
$$

其中 ω 是高于海平面路径的部分因数,见表 3.1。

### **D.5** 不规则传播机制的耦合损耗总和

天线和不规则传播机制之间的耦合损耗总和计算如下:

$$
A_{ac} = 102.45 + 20\log[f(d_{lt} + d_{lt})] + A_{lt} + A_{st} + A_{sr} + A_{ct} + A_{cr}
$$
 dB (D.5.1)

*Alf* 是根据经验修正因为传导传播的波长提高而引起的衰减:

$$
A_{ff} = (45.375 - 137.0f + 92.5f^{2})\omega \text{ dB } \text{#f} < 0.5 \text{ GHz} \quad (D.5.2a)
$$

$$
A_{\text{If}} = 0 \qquad \qquad \text{dB} \qquad \qquad \text{if } \text{if } \text{if } \text{H} \qquad \qquad \text{(D.5.2b)}
$$

其中ω是高于海平面的路径的部分因数,见表 3.1。

### **D.6** 与角距相关的损耗

在不规则传播机制中特有的角度衰减:

$$
\gamma_d = 5 \cdot 10^{-5} a_e f^{1/3} \qquad \text{dB/mrad} \qquad (D.6.1)
$$

发射机和接收机水平仰角的调整:

$$
\Theta_{at} = \min(\Theta_t, g_{tr}) \qquad \text{mrad} \qquad (D.6.2a)
$$

$$
\theta_{ar} = \min(\theta_r, g_{rr}) \qquad \text{mrad} \qquad (D.6.2b)
$$

调整总的路径角距:

$$
\theta_a = \frac{1000d}{a_e} + \theta_{at} + \theta_{ar} \qquad \text{mrad} \qquad (D.6.3)
$$

与角距相关的损耗:

$$
A_{ad} = \gamma_d \theta_a \qquad \qquad \text{dB} \tag{D.6.4}
$$

#### **D.7** 与距离和时间相关的损耗

不规则传播机制的损耗取决于大圆的距离和时间百分比计算如下。 调整距离地形粗糙因数:

$$
d_{ar} = \min(d - d_{lt} - d_{lr}, 40) \quad \text{km} \tag{D.7.1}
$$

地形粗糙因数:

[ ] ( )( ) *<sup>m</sup> ar* exp 4.6 10 *h* 10 43 6*d* <sup>5</sup> <sup>3</sup> = − × − + <sup>−</sup> <sup>μ</sup> *hm* > 10 m (D.7.2a) 1 <sup>μ</sup><sup>3</sup> = 其他情况 (D.7.2b)

路径几何校准参数:

$$
\alpha = -0.6 - 3.5 \cdot 10^{-9} d^{3.1} \tau \tag{D.7.3}
$$

 $\ddot{\text{F}}\alpha$  < -3.4, 设α = -3.4 路径几何参数:

$$
\mu_2 = \left[ \frac{500 \, d^2}{a_e \left( \sqrt{h_{tea}} + \sqrt{h_{rea}} \right)^2} \right]^\alpha \tag{D.7.4}
$$

 $\ddot{\overline{a}}\mu_2$  > 1, 设 $\mu_2$  = 1

不规则传播相应的时间百分比和主要位置和路径特殊内容的调整:

$$
\beta_{duct} = \beta_0 \mu_2 \mu_3 \qquad \qquad \textcircled{6} \qquad \qquad \text{(D.7.5)}
$$

与时间相关的损耗要求的指数:

$$
\Gamma = \frac{1.076 \exp\left\{-10^{-6} d^{1.13} \left[9.51 - 4.8 \log \beta_{\text{duct}} + 0.198 (\log \beta_{\text{duct}})^2\right]\right\}}{(2.0058 - \log \beta_{\text{duct}})^{1.012}}
$$
(D.7.6)

与时间相关的损耗:

$$
A_{at} = -12 + (1.2 + 0.0037d) \log \left(\frac{p}{\beta_{duct}}\right) + 12 \left(\frac{p}{\beta_{duct}}\right)^{\Gamma} + \frac{50}{q}
$$
 dB (D.7.7)

### **D.8** 传导适应的基本传输损耗

不规则传播适用的基本传输损耗:

$$
L_{ba} = A_{ac} + A_{ad} + A_{at} \quad \text{dB} \tag{D.8.1}
$$

### 附件**E**

### 对流层散射

#### **E.1** 引言

接下来的章节介绍了不超过年平均百分比下电离层散射基本传输损耗Lbs的计算方法,该 方法基于选择合适的气候地带。

### **E.2** 气候的分类

图E.1描述了使用气候地带的子模型,以及各个地带对应同样面积的电离层的经纬度φ*cvn* 和φ*cve*,见文件"TropoClim.txt"。文件中的整数范围是0至6,其中整数1至6对应于图 E.1中 的气候地带。整数0表示需要特殊处理过程的海洋地区。

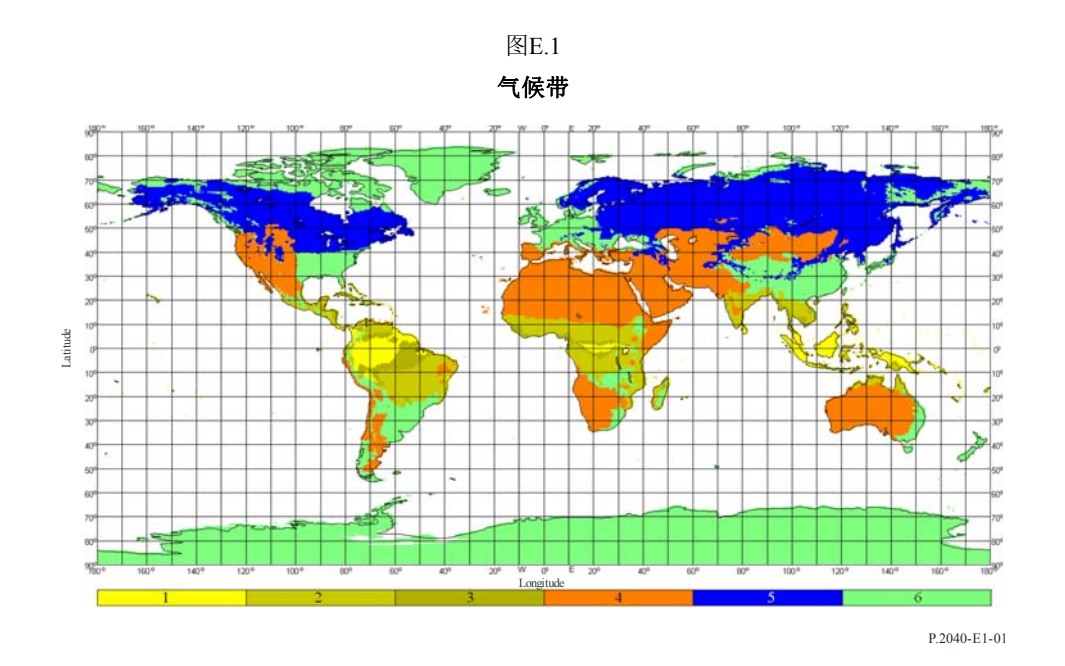

假设位于海面上同样面积的对流层,需要确定发射机和接收机的位置。如果气候地带中 的发射机和接收机相应的位置在陆地上,则在此气候地带上的路径是发射机和接收机的小的 数值。如果相应的气候带只有一个设备在陆地上,则气候带定义为路径气候带。如果气候带 中任何一个设备都不在陆地点上,则属于表E.1中海洋路径。

从表E.1中分别获得气候带的气象和大气结构参数*M*和γ。

表E.1的最后一行给出了计算下面第E.3节中参数*Y*90 的公式的数量。

# 表E.1

气象和大气结构参数

| 气候带                            |        |       |       |        | ມ     |        | 海洋路径   |
|--------------------------------|--------|-------|-------|--------|-------|--------|--------|
| $M$ (dB)                       | 129.60 | 19.73 | 09.30 | 128.50 | 19.73 | 123.20 | 116.00 |
| -<br>$\gamma$ (km <sup>-</sup> | 0.33   | 0.27  | 0.32  | 0.27   | 0.27  | 0.27   | 0.27   |
| $Y_{90}$ eq                    | (E.8)  | (E.6) | (E.9) | (E.10) | (E.6) | E.6    | E.7    |

### **E.3** 对流层基础传输损耗的计算

散射角度:

$$
\theta = 1000\theta_e + \theta_t + \theta_r \qquad \text{mrad} \qquad (E.1)
$$

其中右边的这三个θ均出现在表3.1中。

损耗期限取决于通常的高度值:

$$
L_N = 20\log(5 + \gamma H) + 4.34\gamma h_{trop} \quad \text{dB}
$$
(E.2)

其中:

$$
H = 0.25 \cdot 10^{-3} \, \Theta d \qquad \qquad \text{km} \tag{E.3}
$$

$$
h_{trop} = 0.125 \cdot 10^6 \theta^2 a_e \qquad \text{km} \tag{E.4}
$$

*d*和*ae* 见表3.1。

根据地球有效半径计算散射路径的角距离,使用下面的公式:

$$
d_s = 0.0010a_e \qquad \text{km} \qquad (E.5)
$$

使用表E.1公式(E.6)至(E.10) 来计算*Y*90 (dB):

$$
Y_{90} = -2.2 - [8.1 - 0.23 \min(f, 4)] \exp(-0.137 h_{\text{trop}})
$$
(E.6)

其中*f*见表3.1。

$$
Y_{90} = \begin{cases}\n-8.2 & d_s < 100 \\
1.006 \cdot 10^{-8} d_s^3 - 2.569 \cdot 10^{-5} d_s^2 + 0.02242 d_s - 10.2 & 100 \le d_s < 1000 \\
-3.4 & \text{if } t \text{th } \beta\mathbb{Z} \\
V_{90} = \begin{cases}\n-10.845 & d_s < 100 \\
-4.5 \cdot 10^{-7} d_s^3 + 4.45 \cdot 10^{-4} d_s^2 - 0.122 d_s - 2.645 & 100 \le d_s < 465 \\
-8.4 & \text{if } t \text{th } \beta\mathbb{Z} \\
-11.5 & d_s < 100\n\end{cases} \tag{E.9}
$$

 $Y_{\infty} = -9.5 - 3 \exp(-0.137 h)$  (E.7)

$$
Y_{90} = \begin{cases} -8.519 \cdot 10^{-8} d_s^3 + 7.444 \cdot 10^{-5} d_s^2 - 4.18 \cdot 10^{-4} d_s - 12.1 & 100 \le d_s < 550 \\ -4.0 & \text{if } \text{if } \mathfrak{H} \end{cases} \tag{E.10}
$$

计算转换因数:

$$
C = 1.26 \left\{ -\log \left[ \frac{100 - p}{50} \right] \right\}^{0.63} \qquad p \ge 50 \tag{E.11a}
$$

$$
C = -1.26 \left\{ -\log \left[ \frac{p}{50} \right] \right\}^{0.63} \qquad \text{#444 } \text{H} \tag{E.11b}
$$

参数*Yp*不超过*p*%时间范围如下:

$$
Y_p = CY_{90} \qquad \qquad \text{dB} \tag{E.12}
$$

θ值限定在θ ≥ 10−6。

计算与损耗有关的频率和距离:

 $L_{dist} = \max[10\log(d) + 30\log(\theta) + L_N, 20\log(d) + 0.5739 + 20]$  *dB* (E.13)

$$
L_{freq} = 25\log(f) - 2.5[\log(0.5f)]^2
$$
 dB

计算孔径至介质的耦合损耗如下:

$$
L_{coup} = 0.07 \exp[0.055(G_t + G_r)] \quad \text{dB} \tag{E.15}
$$

不超过 *p*% 的时间范围的对流层基本传输损耗:

$$
L_{bs} = M + L_{freq} + L_{dist} + L_{coup} - Y_p
$$
 dB (E.16)

避免对短路径对流层散射损耗的低估,限值*Lbs*为:

$$
L_{bs} \ge L_{bfs} \qquad \qquad \text{dB} \tag{E.17}
$$

其中自由空间基本传输损耗*Lbfs*见表 3.1。

### **附件F**

### 气体吸收造成的衰减

### **F.1** 引言

本附件介绍了由于气体吸收造成不同类型无线电传播路径衰减的计算方法。本附件部分 内容可以根据需要作为其他处的参考。

该计算需要关注地表水蒸气密度ρ*sur* g/m3 。ρ*sur*值可以从surfwv\_50\_fixed.txt数据文件中查 到。

每个计算可以计算出因为氧气、无雨环境中的水蒸气、有雨环境中的水蒸气所产生的衰 减值。

#### **F.2** 气体吸收表面路径

本节给出了气体吸收表面的路径的计算方法。

在无雨环境中获得路径中点的表面水蒸气密度,可以参考"surfwv 50 fixed.txt"数据文 件的表3.1中的φ*me*和φ*mn*值。

设置*hsur* = *hmid*。在该路径中间处的地形高度*hmid*显示在表3.1中。

使用公式(F.6.2)计算海平面的无雨环境下水蒸气产生的具体衰减 γ*w*,以dB/k米为单 位。

计算水蒸气密度的高度:

$$
h_{\rm rho} = 0.5 (h_{\rm ls} + h_{\rm rs}) \qquad \qquad \text{masl} \tag{F.2.1}
$$

使用公式(F.5.1)计算有雨环境下的水蒸气表面密度ρ*surr*,以g/m−3为单位。

再根据ρ*sur* = ρ*surr*得到ρ*sur*。

使用公式(F.6.2)计算海平面的有雨环境下水蒸气产生的具体衰减γ*wr*,以dB/km为单 位。

下面是由气体表面路径衰减造成的三种衰减的结果: 因氧气造成的衰减:

$$
A_{osur} = \gamma_o \, d \exp\left(-\frac{h_{\text{rho}}}{5000}\right) \qquad \text{dB} \tag{F.2.2a}
$$

其中γ*o* 是因为氧气造成的海平面具体衰减,参见表 3.1。

因无雨环境中的水蒸气造成的衰减:

$$
A_{\text{wsur}} = \gamma_{\text{w}} \, d \exp\left(-\frac{h_{\text{rho}}}{2000}\right) \quad \text{dB} \tag{F.2.2b}
$$

因有雨环境中的水蒸气造成的衰减:

$$
A_{wrsur} = \gamma_{wr} \, d \exp\left(-\frac{h_{rho}}{2000}\right) \quad \text{dB} \tag{F.2.2c}
$$

### **F.3** 对流层散射路径的气体吸收衰减

本节给出了一个完整的从发射器到接收器经过共同散射量的对流层散射路径的气体吸收 衰减的计算方法。

从数据文件"surfwv\_50\_fixed.txt",如表 2.2.1中φ*te*和φ*tn*所给出,在发射机的位置,得到 在无雨条件下的表面水蒸气密度ρ*sur*,单位是g/m3 。

使用F.4节中的方法,*hsur* = *h*1, θ*elev* = θ*tpos*, *dcv* = *dtcv*,得到因为氧气、无雨环境中的水蒸 气、有雨环境中的水蒸气所造成的气体衰减值,其中 *h*1 是第一个剖面点的海拔高度 (米),而θ*tpos* 和*dtcv* 出自表3.1。保留由公式(F.4.3a)到(F.4.3c)计算的相关值:

$$
A_{otcv} = A_o \qquad \qquad \text{dB} \tag{F.3.1a}
$$

$$
A_{wtcv} = A_w \qquad \qquad \text{dB} \tag{F.3.1b}
$$

$$
A_{wrtcv} = A_{wr} \qquad \qquad \text{dB} \tag{F.3.1c}
$$

从数据文件"surfwv\_50\_fixed.txt",如表 2.2.1中φ*re*和φ*rn*所给出,在接收机的位置,得到 在无雨条件下的表面水蒸气密度ρ*sur*,单位是g/m3 。

使用F.4节中的方法,*hsur* = *h*n, θ*elev* = θ*rpos*, *dcv* = *drcv*,得到因为氧气、无雨环境中的水蒸 气、有雨环境中的水蒸气所造成的气体衰减值,其中 *h*n 是是最后一个剖面点的海拔高度 (米),而θ*rpos*和*drcv* 出自表3.1。保留由公式(F.4.3a)到(F.4.3c)计算的相关值:

$$
A_{\text{orcv}} = A_o \qquad \qquad \text{dB} \tag{F.3.2a}
$$

$$
A_{\text{wrcv}} = A_{\text{w}} \qquad \qquad \text{dB} \tag{F.3.2b}
$$

$$
A_{\text{wrrcv}} = A_{\text{wrr}} \qquad \qquad \text{dB} \tag{F.3.2c}
$$

因为氧气、无雨环境中的水蒸气、有雨环境中的水蒸气所造成的气体衰减,以及完整的 对流层散射路径的衰减可以表示为:

$$
A_{os} = A_{otcv} + A_{orcv} \qquad \qquad \text{dB}
$$
 (F.3.3a)

$$
A_{ws} = A_{wtcv} + A_{wrcv} \qquad \qquad \text{dB} \tag{F.3.3b}
$$

$$
A_{wrs} = A_{wrtcv} + A_{wrrcv} \qquad \qquad \text{dB}
$$
 (F.3.3c)

### **F.4** 终端**/**共量的对流层散射路径的气体吸收衰减

本节给出了在无雨环境下常见的对流层散射路径气体衰减量的计算方法。输入分别是无 雨环境下表面水蒸气密度ρ*sur*(g/m3 )、地形高度*hsur*(masl)、路径仰角θ*elev*(mrad)、和 到共量的水平距离*dcv*(km),如对本节在以上F.3节中描述那样使用时二种场合的每一种所 规定。

输出分别是由氧气、无雨环境中的水蒸气、有雨环境中的水蒸气所造成的衰减终端/共 量值*Ao*、*Aw*和*Awr*,以dB为单位。

使用公式(F.6.2)计算在无雨环境中的海平面水蒸气产生的具体衰减值γ*w*,以dB/km为 单位。

使用公式(F.5.1)计算有雨环境中的水蒸气表面密度ρ*surr*,以g/m−3为单位。

再根据ρ*sur* = ρ*surr*,得到ρ*sur*。

使用公式(F.6.2)计算有雨环境中的海平面水蒸气产生的具体衰减值γ*wr*,以dB/km为单 位。

计算氧气和水蒸气的相关量 *do* 和 *dw*:

$$
d_o = \frac{5}{0.65\sin(0.001\theta_{elev}) + 0.35\sqrt{\sin^2(0.001\theta_{elev}) + 0.00304}} \tag{F.4.1a}
$$

$$
d_w = \frac{2}{0.65\sin(0.001\theta_{elev}) + 0.35\sqrt{\sin^2(0.001\theta_{elev}) + 0.00122}}
$$
(F.4.1b)

计算氧气和水蒸气的有效距离*d*e*<sup>o</sup>*和*dew*:

$$
d_{eo} = d_o \left( 1 - e^{-\frac{d_{cv}}{d_o}} \right) \exp \left( -\frac{h_{sur}}{5000} \right) \text{km}
$$
 (F.4.2a)

$$
d_{ew} = d_w \left( 1 - e^{-\frac{d_{cv}}{d_w}} \right) \exp \left( -\frac{h_{sw}}{2000} \right) \text{km}
$$
 (F.4.2b)

由氧气、无雨和有雨环境中的水蒸气造成的终端/共量路径衰减可以表示为:

$$
A_0 = \gamma_0 d_{eo} \qquad \qquad \text{km} \tag{F.4.3a}
$$

$$
A_w = \gamma_w d_{ew} \qquad \text{km} \tag{F.4.3b}
$$

$$
A_{wr} = \gamma_{wr} d_{ew} \qquad \qquad \text{km} \tag{F.4.3c}
$$

其中γ*o* 表示因氧气产生的海平面具体衰减量,参见表 3.1。

### **F.5** 雨中的水蒸气密度

本节介绍了雨中的大气层水蒸气密度的计算方法。两部分公式(F.5.1)给出了前面章节 用到的ρ*surr* 值:

$$
\rho_{surr} = \begin{cases} \rho_{sur} + 0.4 + 0.0003 h_{sur} h_{sur} \le 2600 \text{m} \\ \rho_{sur} + 5 \exp\left(-\frac{h_{sur}}{1800}\right) \ddot{\text{H}} \text{#} \ddot{\text{H}} \ddot{\text{H}} \end{cases} \tag{F.5.1}
$$

### **F.6** 海平面具体衰减值

本节介绍了前面章节用到的公式。注意这些公式在频率大于54 GHz时无效,更多的相 关公式参见ITU-R P.676建议书。

由氧气造成的海平面具体衰减值:

$$
\gamma_o = \left[ \frac{7.2}{f^2 + 0.34} + \frac{0.62}{(54 - f)^{1.16} + 0.83} \right] f^2 \cdot 10^{-3} \quad \text{dB/km} \tag{F.6.1}
$$

由水蒸气造成的海平面具体衰减值,单位dB/km:

$$
\gamma_{w} = \left\{ 0.046 + 0.0019 \rho_{sea} + \frac{3.98 \eta}{(f - 22.235)^2 + 9.42 \eta^2} \left[ 1 + \left( \frac{f - 22}{f + 22} \right)^2 \right] \right\} f^2 \rho_{sea} \cdot 10^{-4} \tag{F.6.2}
$$

其中:

$$
\eta = 0.955 + 0.006 \rho_{sea} \tag{F.6.2a}
$$

$$
\rho_{sea} = \rho_{sur} \exp\left(\frac{h_{sur}}{2000}\right) \qquad \qquad g/m^3 \qquad (F.6.2b)
$$

### 附件**G**

### 散射**-E**层的传播模型

本附件介绍了用于计算不超过 *p%* 时间内的基于散射-E层平均每年传输损耗分别超过 0.1%,1%,10% 和 50% 时的计算方法(分别为 FoEs0.1.txt 、 FoEs01.txt 、 FoEs10.txt 和 FoEs50.txt)。该方法主要用于预测中低纬度长路径上的干扰。这个方法不适用于低或高地 磁纬度地区,也不需要计算LoS路径。应注意的是由于很强的季节依赖性现象产生高信号强 度的相关情况。

这个计算方法包括终端屏蔽,因反射角的不同而应用不同的计算。因此对于所有的路径 长度,该计算适用于一跳和两跳的情况。而且这两个计算结果在这个计算程序结束时结合在 一起。

### **G.1** 导出**foEs**

给出*p*%的时间,可以设置用于内插或推断出所占用时间的值,*p*1和*p*2参照表G.1。

| $p\%$ 时间             | $p_1$   | $p_2$ |  |  |  |  |
|----------------------|---------|-------|--|--|--|--|
| $p<1\%$              | $0.1\%$ | $1\%$ |  |  |  |  |
| $1\% \le p \le 10\%$ | $1\%$   | 10%   |  |  |  |  |
| $10\% < p$           | 10%     | 50%   |  |  |  |  |

表G.1 设置*p***1**和*p***2**的条件

给出一个位置,即可依次从*foEs* 的地图中获得*foEs*1和*foEs*2 超过*p*1和*p*2%的时间。计算超出 *p*%时间的*foE* 如下:

$$
f_{\text{obs}} = f_{\text{obs1}} + (f_{\text{obs2}} - f_{\text{obs1}}) \left[ \frac{\log \left( \frac{p}{p_1} \right)}{\log \left( \frac{p_2}{p_1} \right)} \right]
$$
 MHz (G.1.1)

### **G.2** 一跳的传播模型

用公式(G.1.1)计算出传播路径中点的*foEs*,以MHz为单位。 计算一跳的电离层损耗:

$$
\Gamma_1 = \left[ \frac{40}{1 + \left(\frac{d}{130}\right) + \left(\frac{d}{250}\right)^2} + 0.2\left(\frac{d}{2600}\right)^2 \right] \left( \frac{1000 f}{f_{\text{obs}}} \right)^2 + \exp\left(\frac{d - 1660}{280}\right) \tag{G.2.1}
$$

计算出倾斜路径的长度:

$$
l_1 = 2 \left[ a_e^2 + \left( a_e + h_{es} \right)^2 - 2a_e \left( a_e + h_{es} \right) \cos \left( \frac{d}{2a_e} \right) \right]^{0.5}
$$
 km (G.2.2)

其中 $h_{es}$ 表示E电离层的高度, 为120 km。 自由空间损耗可由倾斜路径计算出:

$$
L_{bfs1} = L_{bfsD}(l_1)
$$
 (G.2.3)

其中, 函数*LbfsD* 由公式 (3.11.1) 定义。

从终端到一跳的在水平线之上的射线产生角度表示为:

$$
\varepsilon_{r1} = 0.5\pi - \arctan\left\{\frac{a_e \sin(\alpha_1)}{h_{es} + a_e \left[1 - \cos(\alpha_1)\right]}\right\} - \alpha_1
$$
 rad (G.2.4)

其中:

$$
\alpha_{\rm l} = \frac{d}{2a_e} \qquad \qquad \text{rad} \tag{G.2.4a}
$$

两终端设备的衍射角度可以表示为:

$$
\delta_{1t,1r} = 0.001\theta_{t,r} - \varepsilon_{r1} \qquad \text{rad} \qquad (G.2.5)
$$

其相对应的衍射参数可以表示为:

$$
v_{1t,1r} = 3.651 \sqrt{1000 f \ d_{1t,1r} \left[ \frac{1 - \cos(\delta_{1t,1r})}{\cos(0.001 \theta_{t,r})} \right]}
$$
 #  $\delta_{1t,1r} \ge 0$  (G.2.6a)

$$
= -3.651 \sqrt{1000 f d_{u,v} \left[ \frac{1 - \cos(\delta_{u,v})}{\cos(0.001 \theta_{u,v})} \right]}
$$
其他情報 (G.2.6b)

两终端设备间的衍射损耗可以表示为:

$$
L_{p1t} = J(\mathbf{v}_{1t}) \qquad \qquad \text{dB} \tag{G.2.7a}
$$

$$
L_{p1r} = J(\mathbf{v}_{1r}) \qquad \qquad \text{dB} \tag{G.2.7b}
$$

其中函数*J*由公式 (3.11.1) 定义。

对E电离层的一跳传输损耗可以表示为:

$$
L_{bEsl} = L_{bfs1} + \Gamma_1 + L_{p1t} + L_{p1r}
$$
 dB (G.2.8)

### **G.3** 两跳的传播模型

使用公式(G.1.1)可以计算出四分之一路径和四分之三路径长的*foEs2h*值。并且,可以用附 件H的相关计算方法依次计算出四分之一点和四分之三点的经纬度, 在公式(H.3.1)中, 分别  $\frac{1}{\sqrt{2}}$ *d<sub>pnt</sub>* = 0.25 *d* 和*d<sub>pnt</sub>* = 0.75 *d* 。

计算出两跳的电离层损耗:

$$
\Gamma_2 = \left[ \frac{40}{1 + \left(\frac{d}{260}\right) + \left(\frac{d}{500}\right)^2} + 0.2\left(\frac{d}{5200}\right)^2 \right] \left( \frac{1000 f}{f_{oEs2h}} \right)^2 + \exp\left(\frac{d - 3220}{560}\right) \tag{G.3.1}
$$

计算出倾斜路径的长度:

$$
l_2 = 4 \left[ a_e^2 + (a_e + h_{es})^2 - 2a_e (a_e + h_{es}) \cos\left(\frac{d}{4a_e}\right) \right]^{0.5}
$$
 km (G.3.2)

自由空间损耗可由倾斜路径计算出:

$$
L_{bfs2} = L_{bfsD}(l_2)
$$
 (G.3.3)

其中函数*LbfsD*由公式 (3.11.1) 定义。

从终端到两跳的在水平线之上的射线产生角度表示为:

$$
\varepsilon_{r2} = 0.5\pi - \arctan\left\{\frac{a_e \sin(\alpha_2)}{h_{es} + a_e \left[1 - \cos(\alpha_2)\right]}\right\} - \alpha_2
$$
 rad (G.3.4)

其中:

$$
\alpha_2 = \frac{d}{4a_e} \qquad \text{rad} \qquad (G.3.4a)
$$

两终端设备的衍射角度可以表示为:

$$
\delta_{2t,2r} = 0.001\theta_{t,r} - \varepsilon_{r2} \qquad \text{rad} \qquad (G.3.5)
$$

其相对应的衍射参数可以表示为:

$$
\frac{1}{K} \sum_{t=1}^{K} \frac{3.651 \sqrt{\frac{1000 f d_{t,t,r}[1 - \cos(\delta_{2t,2r})]}{\cos(0.001 \theta_{t,r})}}}{K} \qquad \qquad \frac{1}{K} \delta_{2t,2r} \ge 0 \tag{G.3.6a}
$$

 <sup>−</sup> <sup>−</sup> = (G.3.6b) cos(0.001 ) <sup>1000</sup> [1 cos( )] 3.651 , , 2 ,2 2 ,2 其他情况 *t r lt lr t r <sup>t</sup> <sup>r</sup> f d* θ δ

两终端设备间的衍射损耗可以表示为:

$$
L_{p2t} = J(\mathbf{v}_{2t}) \qquad \qquad \text{dB} \tag{G.3.7a}
$$

$$
L_{p2r} = J(\mathbf{v}_{2r}) \qquad \qquad \text{dB} \tag{G.3.7b}
$$

其中函数*J*由公式(3.11.1)定义。

对 散射-E 电离层的两跳传输损耗可以表示为:

$$
L_{bEs2} = L_{bfs2} + \Gamma_2 + L_{p2t} + L_{p2r}
$$
 dB (G.3.8)

#### **G.4** 基本传播损耗

散射-E的基本传播损耗*Lbe* (dB)可以表示为:

$$
L_{be} = \begin{cases} L_{bEs1} & L_{bEs2} < L_{bEs2} < 20 \ L_{bEs2} < L_{bEs2} < 20 \ -10\log(10^{-0.1L_{bEs1}} + 10^{-0.1L_{bEs2}}) & \text{if } \text{the }\text{iff } \mathcal{H} \end{cases} \tag{G.4.1b}
$$
\n
$$
(G.4.1b)
$$
\n
$$
(G.4.1c)
$$

### **附件H**

### 大圆路径计算

#### **H.1** 引言

本附件提供了当必须使用纬度和经度坐标时有关无线电路径上的中间点计算的指导。

最重要的应用是找到无线电路径的中点,这是应该得到最多无线电气象参数的位置。附 件 G的 散射-E 模型也需要路径上的四分之一和四分之三点。

终端位置被定义在基本输入参数位于表 2.2.1中列出本建议书中的经度和纬度的主体。 这是因为它预计将获得需要这些坐标的全球地图和无线电气象参数。对于较短的路径,根据 精度要求可能会被定义为100 km。这可能是足够准确且更方便的将终端位置转换到直角坐标 系,如国家电网或一个UTM的网格内,使用解析几何计算中间道路点,并转换为经度和纬 度来获得无线电气候参数。

在下面的章节中,某些角度的单位都没有提及。他们将取决于三角函数的实施所需要的 单位,并根据需要进行转换。

#### **H.2** 路径的长度和方位

该方法需要路径长度,d, (km)可由剖面获得。它是一种有用的检查,用于直接计算 到终端坐标的路径长度。

计算终端之间经度的差值:

$$
\Delta_{lon} = \phi_{re} - \phi_{te} \qquad \qquad \text{g} \qquad (H.2.1)
$$

计算数量 *r*:

$$
r = \sin(\phi_{tn})\sin(\phi_{rn}) + \cos(\phi_{tn})\cos(\phi_{rn})\cos(\Delta_{lon})
$$
(H.2.2)

计算路径长度作为相对于平均半径地球的中心的角度:

$$
\phi_d = \arccos(r) \tag{H.2.3}
$$

计算大圆的路径长度:

$$
d_{gc} = \phi_{drad} R_e
$$
 km (H.2.4)

其中φ*drad*是弧度里的φ*d*,*Re*在表 2.3.1中给出。

如以上H.1中所述,作为一项一致性测试,*dgc*的值可与*d*相比,见表 2.2.1及第3.2节。 计算*x1*和*y*1的数量:

$$
x_1 = \sin \left( \phi_{rn} \right) - r \sin \left( \phi_{tn} \right) \tag{H.2.5a}
$$

$$
y_1 = \cos(\phi_{tn})\cos(\phi_{rn})\sin(\Delta_{lon})
$$
 (H.2.5b)

计算从发射机到接收机的大圆路径的方位*Bt2r*,作为发射机向东(顺时针)路径的方向 为正北之间的角度。出于数字原因考虑,最好去获取反三角函数的最小绝对值参数:

$$
B_{i2r} = \begin{cases} \phi_{re} & \#\left|x_{1}\right| < 10^{-9} \text{ }\mathbb{H}\left|y_{1}\right| < 10^{-9} \\ \arctan 2(y_{1}, x_{1}) & \#\left|\text{ }\mathbb{H}\right| \text{ }\mathbb{H} \end{cases}
$$
(H.2.6)

"arctan2"的功能是计算笛卡尔原点与点(*x*,*y*)的连线和X轴的角度,给φ*d*在正确的象 限, 使 x 或 v 为零, 但不能同时是零。

如果"arctan2"功能不可获得,它可以通过检查x和y和使用一个不超过90度角的正切函 数来实现。

### **H.3** 路径中间点的计算

下面的计算给出了从发射机到接收机路径上任意点经纬度的计算。从发射机到中间点的 距离值*dpnt*(in km),在本节使用的文档中规定。

计算到点的距离为平均半径地球的相对角:

$$
\phi_{pnt} = d_{pnt} / R_e \qquad \text{rad} \qquad (H.3.1)
$$

在公式 (H.3.1)中给出φ*pnt*,以弧度为单位。

计算*s*值:

$$
s = \sin(\phi_{tn})\cos(\phi_{pnt}) + \cos(\phi_{tn})\sin(\phi_{pnt})\cos(B_{t2r})
$$
(H.3.2)

中间点的纬度为:

$$
\phi_{pntn} = \arcsin(s) \tag{H.3.3}
$$

计算*x*2和*y*2:

$$
x_2 = \cos(\phi_{pnt}) - s \sin(\phi_{tn})
$$
 (H.3.4a)

$$
y_2 = \cos(\phi_{tn})\sin(\phi_{pnt})\sin(B_{t2r})
$$
(H.3.4b)

计算中间点的经度φ*pnte*。出于数字原因考虑,最好去获取反三角函数的最小绝对值参 数:

$$
\phi_{\text{pnte}} = \begin{cases} B_{i2r} & \text{if } |x_2| < 10^{-9} \text{Re}(y_2) < 10^{-9} \\ \phi_{\text{te}} + \arctan(2(y_2, x_2)) & \text{if } \text{the } |\text{Re}(y_2)| < 10^{-9} \end{cases}
$$
(H3.5)

如果有必要,调整φ*pnte* 在正确的360°范围。arctan2功能的实现将返回值范围在-180°至 180°。

### 附件**I**

### 迭代过程的累积分布逆函数

#### **I.1** 引言

本附件定义一个迭代过程,可以用来计算一个传播机制为超过给定值*q%*的衰减程度*A*。 *A*(Q)的功能是逆累积分布函数。迭代程序是必要的传播模型,计算的衰减为*A*超过的时间 百分比,*q*。函数*Q*(*A*)是一个累积分布函数。

WRPM模型根本上是对于*q*或*p*的给定值来计算*A*。然而,制定晴空和降水的子模型来计 算给定值*A*累积分布函数的*q*。因此,需要为这些子模型,特别是结合这两个子模型,要求累 积分布逆函数。

请注意,虽然本附件中规定的程序以衰落*A*表示,该程序还能处理衰落(*A* > 0)和增强 (*A* < 0)两种情况。

#### **I.2** 迭代方法

本节定义了一个函数 *Aiter*(*q*),给出了由于选定的传播机制超过*q*%时间造成的衰减。在 好几个地方,程序调用一个函数 *Qiter*(*A*)。*Qiter*(*A*) 是 *Aiter*(*q*) 为需要的传播模型的累积分布函 数。*Qiter*(*A*) 是指在正文中的迭代本附件要求的程序。

*Qiter*(*A*)拥有负斜度,因此应注意,*Ahigh* 虽大于 *Alow*,但 *qhigh* 小于 *qlow*.。

迭代过程分两个阶段。首先搜索范围的衰减水平,这是众所周知的,包括所需的百分比 的衰落时间。其次,使用二进制搜索优化搜索,直到百分比的时间内给出目标百分比衰落时 间容余度。

### 步骤1:设置搜索范围

实验衰减的初始值 *Ainit* 可以设置为任何非零正值。当在一些客观条件下,计算*Ainit*会更 有效。然而,发现在迭代过程中,简单地把 *Ainit* 设为10 dB更合理有效。

设置衰减的高搜索限值、低搜索限值及衰减步长大小的初始值:

$$
A_{high} = \frac{A_{init}}{2} \qquad \qquad \text{dB} \tag{I.2.1}
$$

$$
A_{low} = \frac{-A_{init}}{2} \qquad \qquad \text{dB}
$$
 (I.2.2)

$$
A_{step} = A_{init} \qquad \qquad \text{dB} \tag{I.2.3}
$$

初始化的百分比时间衰减 *Ahigh* 和 *Alow* 超过:

$$
q_{high} = Q_{iter}(A_{high}) \qquad \qquad \text{dB} \tag{I.2.4a}
$$

$$
q_{low} = Q_{iter}(A_{low}) \qquad \qquad \text{dB} \tag{I.2.4b}
$$

步骤1:初始搜索范围迭代:

若*q* < *qhigh*,后续如下:

重新估算 *Alow* = *Ahigh*;

重新估算*qlow* = *qhigh*;

重新估算*Astep* = 2 × *Astep*;

重新估算*Ahigh* = *Ahigh* + *Astep*;

利用公式(I.2.4a)重新估算*qhigh*;

从这里开始循环,重新开始搜索迭代的范围。

$$
শq > q_{low},
$$
后,

重新估算*Ahigh = Alow*;

重新估算*qhigh = qlow*;

重新估算*Astep* = 2 × *Astep*;

重新估算*Alow* = *Alow* − *Astep*;

利用公式(I.2.4b)重新估算*qlow*;

从这里开始循环,重新开始搜索迭代的范围。

否则,若*q* ≥ *qhigh* 和*q ≤ qlow*,从第二步开始执行。最初的搜索范围的循环只需要若干次 迭代。为保证数值的稳定性,不管*qlow*和*qhigh*的值,循环将终止于10次迭代后,计算将重新从 第二步开始。

步骤2:二进制搜索

估算*Atry*:

$$
A_{try} = 0.5(A_{low} + A_{high})
$$
 dB (1.2.5)

二进制搜索迭代开始:

计算百分比时间衰减 *Atry* 超过:

$$
q_{\text{try}} = Q_{\text{iter}}(A_{\text{try}}) \tag{I.2.6}
$$

若*qtry* < *q*,重新估算 *Ahigh* = *Atry*。 否则,重新估算 *Alow* = *Atry*。 利用公式 (I.2.5),重新估算 *Atry*。

### **54 ITU-R P.2001-2** 建议书

从这里开始二进制搜索迭代的循环。二进制搜索循环的迭代次数niter决定了计算函数 *Aiter*(*q*)的准确性。为了获得比*Aacc*更准确的数值,令*niter*为一个最小的整数值,这个值 要大于或者等于3.32log(A<sub>step</sub>/A<sub>acc</sub>)。Aacc = 0.01dB是足够的。一旦niter</sub>迭代完成,继续下 面的步骤。

超过*q*%时间的衰减大约为:

 $A_{iter}(q) = A_{trv}$  db (I.2.7)

### 附件**J**

### 在广泛传播模型的结构

#### **J.1** 引言

本附件介绍了在整体广泛传播模型的结构,并解释如何利用子模型结合的方法反映底层 相关子模型的性能。

该模型基于这样的概念 — 连接的七个子模型代表七个独立的传播方式。传播方式有衍 射、波导、对流层散射、散射-E、大气吸收、雨衰、多径衰减、聚焦。前四种方式自身可以 提供从发射机到接收机的传播途径,是终端对终端的方式。原则上,无线电波传播都是通过 大气和这四种不同的途径并行到达终端的。后三种方式自身无法提供从发射端到接收端的传 播途径。相对于前者而言,后者是附加在前者的过程中的额外衰减。

由于该模型依赖于传播所用时间、数据统计、模型,所以模型结合起来并不繁琐。模型 中的相互关系是至关重要的核心。模型核心部分反映了大气底层气象变化与传播时间之间的 关系。最近发布的一组长期观测的全球气候数据解释了各个子模块之间的相互联系。为了更 容易实施,模型需要相对简化 —数值的计算需要统计传播方式特性的全部数据。

### **J.2** 结合子模型

图表 J.2.1 表示了总体模型的架构。图表中的循环在方框和双宽度线条间的不是一个信 号或能量,而是代表能量或损耗的统计分布。确切地说,它是该模型的相反累积分布功能 (ICDF)。这种基本分布的传输损耗值 *L* 是时间百分数*p*的一个功能。在相互联系的组合体 间的字母分别表示: "C"表示完全相关, "E"表示相互占用, "U"表示无关联。 "S" 组合生成器是标量组合生成器,它表示正在结合数量的简单号码,而不是一个完整的分布。

关于子模型推算的细节可以参考第4节和第5节。但是对于使用相结合的两个分布的信 息,这里给出的是假设四种相关属性的类型。

在下面的公式中,*L* 代表四种并列终端到终端的传输模型中的一种的基本传输损耗。*A* 代表衰减相关于由添加模型产生的自由空间损耗。我们用函数 *L*(*p*) 或 *A*(*p*) 表示在 *p*% 时间 内的ICDF值。明确地使用后缀*in*1、*in*2和*out*用于ICDF,后缀*scal*用于标量输入。

结合完全相关的两个ICDF(一个"C"合并符)在时间百分数 *p* 上增加能量或损耗是件 简单的事。这一步是否成功取决于这个模型的结合是不是通过两项基本的传输损耗来表示 的,或者一项基本的传输损耗和与自由空间相关的衰减。

$$
L_{out}(p) = -10\log(10^{-0.1L_{in}(p)} + 10^{-0.1L_{in}(p)})
$$
 dB (J.2.1a)

$$
L_{out}(p) = L_{in1}(p) + A_{in2}(p)
$$
 dB (J.2.1b)

结合一个ICDF和常量值(一个"S"合并符),比如一个单独的衰减中间值,也是简单 的事。ICDF的输出值是 ICDF 的输入"转移到"能量/衰减的主轴变量值:

1 <sup>2</sup> ( ) ( ) *Lout p* = *Lin p* + *Ain* dB (J.2.2)

可以用"点到点"的方式标注的"C"和"S"组合模型,模型中的输出值的*p*%时间仅 依据于输入值的*p*%,并且不需要完全的分配函数。

相互组合结合体的相关值(一个"E"合并符)虽然更难计算,但可以在概念上简化。 两个输入ICDF的时间百分比是可以用它们的损耗值表示出来:

$$
p_{out}(A) = p_{in1}(A) + p_{in2}(A) \qquad \text{dB}
$$
 (J.2.3)

这也需要一个迭代的过程来使用完整的输入量来计算分布。这个方法可以用来计算晴空 和降水情况的结合。

一种奇怪的可能是,两个不相关的ICDF相结合(一个"U"合并符)是最困难的。实际 上,需要用到数值的处理技巧,如蒙特卡洛来正确处理。当WRPM模型用作蒙特卡洛模拟 时, WRPM模型结构是允许统计模型用相当简单的方式。在第5.3节中描述。

但是,有一个共识是,WRPM模型将常被用在计算复杂的蒙特卡洛模拟中。在这种情况 下,一个简单拟设是被允许用在计算全模型的基本传输损耗的时间百分比值中。这个原理就 是选择最强的信号,或者等效的基本传输损耗的最低值,并在*p*%时间内的两个(或更多) 信号路径中。一个"混合"的功能可用于消除斜坡的不连续性,并可以采用需要的最低值。 下述的这个方法在第 5.2节中使用:

$$
L_{out}(p) = -5\log(10^{-0.2L_{in}(p)} + 10^{-0.2L_{in}(p)})
$$
 dB (J.2.4)

尽管这个表达看上去和公式 (J.2.1a)十分相似,并且具有许多"点到点"的组合优点, 但是"U"和"C"的组合统计起来却是不同的。这里保持逻辑的分离,会得到更容易实施 的模型, 以应用数值方法去得到比简单的分析公式 (J.2.4)更多的正确统计结果。

值得注意的是,如果子模型的基本传输损耗非常大的话,公式(J.2.1a)和(J.2.4)可能会遇 到一个数值问题。数值的限制可能会导致对数函数的论据为零。这是避免使用这些在第5节 中提供的公式的等价表述。这些因素出自对于占主导地位子模型的基本传输损耗并增加到其 他修正的子模型中。

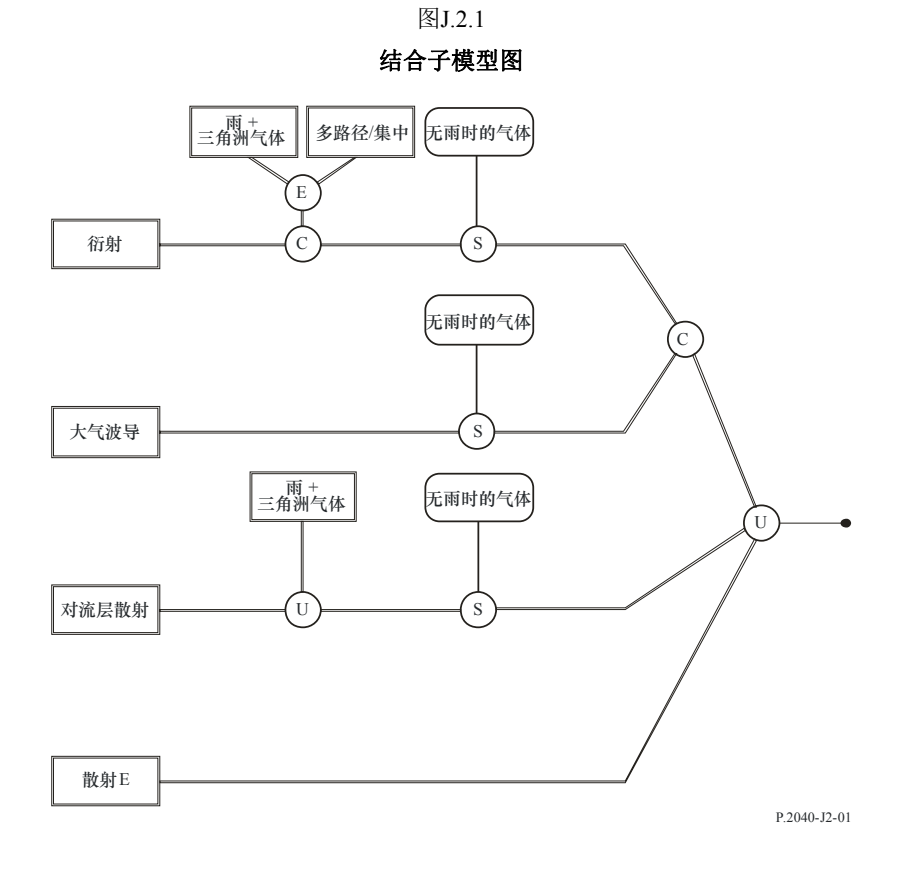

 $\mathcal{L}_\text{max}$